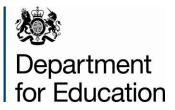

# School workforce census 2015: COLLECT guide for maintained schools

Instructions for maintained schools on how to use COLLECT to submit their data

September 2015

# Contents

| Introduction                              | 4  |
|-------------------------------------------|----|
| Secure Access (SA) and the COLLECT Portal | 5  |
| Source Page Screen                        | 7  |
| Return Status                             | 7  |
| Return Management                         | 8  |
| Return Progress                           | 8  |
| Uploading a Return                        | 9  |
| Viewing the Data Return                   | 11 |
| Opening the Return                        | 11 |
| Screen Functionality                      | 11 |
| Screen Navigation                         | 12 |
| Mode Buttons                              | 12 |
| Filter Left Hand Menu                     | 13 |
| Viewing the Return Details                | 14 |
| Record List                               | 15 |
| Editing within the Data Return            | 17 |
| Errors                                    | 19 |
| Total Return Errors                       | 19 |
| Return Level Errors                       | 19 |
| Data Item Level Errors and Queries        | 19 |
| Correcting Errors                         | 21 |
| Viewing Errors and queries                | 21 |
| Return Level notes                        | 23 |
| Submitting your return                    | 25 |

| Launching Reports       | 27 |
|-------------------------|----|
| Exporting reports       | 27 |
| Exporting a data return | 29 |
| Useful hints            | 33 |
| Help                    | 34 |

# Introduction

The COLLECT (Collections Online for Learning, Education, Children and Teachers) Portal is used by schools, academies, local authorities and the Department for Education (DfE) for processing data collection returns. Major benefits of the portal include real time data collection monitoring and progress reporting, the ability of a local authority to view exactly the same information as DfE when queries arise and being a website there are no installation issues.

This document is designed to guide users through the various aspects of COLLECT as related to the school workforce census data return from initial submission, data validation and final approval by DfE.

The department now collects data from a wide range of users; generic terminology must be used within COLLECT. A provider of data is known as a 'source', an 'agent' is someone who undertakes verification and checking of the data and a 'collector' is the final destination of the information.

# Secure Access (SA) and the COLLECT Portal

To access Secure Access existing users will need their username and password.

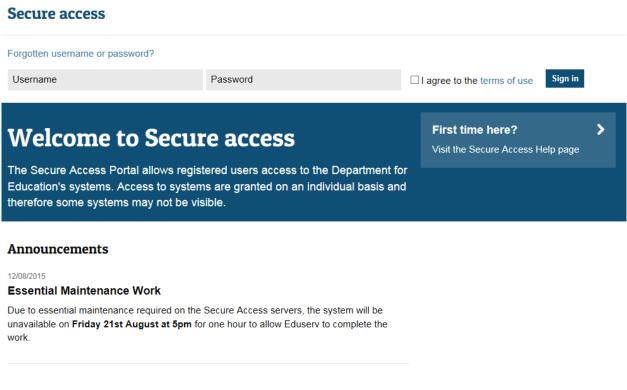

If you are a new user and require access to COLLECT, you will need to speak to your Approver. Full Secure Access guidance is published on the <u>Secure Access Website</u>.

Once you have logged in you will see the link for COLLECT, click on this link highlighted below.

| Welcome to Secure access<br>Allowing registered users access to the Department for Education's systems.<br>Access to systems are granted on an individual basis and therefore some<br>systems may not be visible. | Need help?<br>Visit the Secure access help page | > |
|----------------------------------------------------------------------------------------------------|-------------------------------------------------|---|
| Your applications<br>COLLECT<br>Sollections On-Line for Learning, Education, Children, and Teachers.                                                                                                    |                                                 |   |

Click the continue button.

Then click on to 'Continue' to enter COLLECT

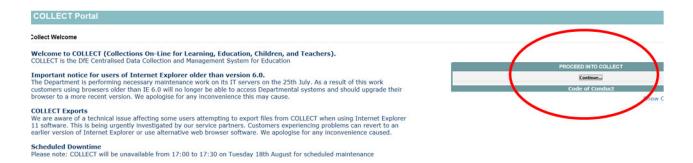

If you are bounced back to your homepage at this point please check that you are not trying to access the site from a link within an e-mail. Please copy and paste the address into the address bar then save it to your favourites.

Please follow the steps below to add the web addresses to your trusted sites

Go into the 'Tools' menu option at the top of the screen.

Select **'Internet Options'** from the drop down menu. Select **'Security'** from the option buttons, Selected **'Trusted Sites**', Select **'Sites**', Then select **'Add**' and type the following into the text box:

https://collectdata.education.gov.uk

Then select ok and ok. Please check that the secure access site is also in the trusted sites

The addresses should appear in the large box

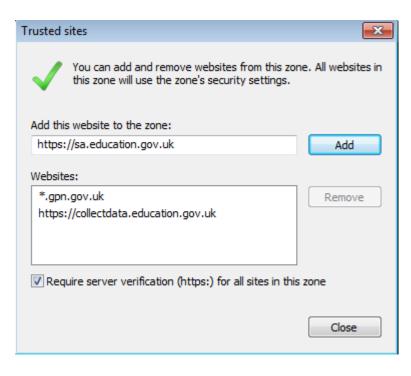

# Source Page Screen

The Source main screen will be displayed

| MY DATA COLLECTIONS       |           |                |        |                    |          |
|---------------------------|-----------|----------------|--------|--------------------|----------|
| Data Collection           | User Role | Organisation   | Status | Due Date           | Days Due |
| SchoolWorkforceCensus2015 | Source    | Name of school | Open   | Date census is due |          |

Select the collection by clicking on the collection name to highlight it (if there is only one it will be automatically highlighted) and then click on the '**Select Data Collection**' button to open it.

The Source data return screen will be displayed

| AY DATA RETURN                           |                                                                                       |                                                          |                 |                           |  |
|------------------------------------------|---------------------------------------------------------------------------------------|----------------------------------------------------------|-----------------|---------------------------|--|
| The status of your data return : No_Data |                                                                                       |                                                          |                 |                           |  |
|                                          | Errors : 0                                                                            |                                                          | Queries : 0     | OK Errors : 0             |  |
| What can I do with I                     | My Data Return?                                                                       |                                                          |                 |                           |  |
|                                          | Upload Return from file                                                               | Press this button to Import a file into your data return |                 |                           |  |
|                                          | Add Return on screen                                                                  | Press this button to Add a new return using a web form   |                 |                           |  |
|                                          | Open Return                                                                           | Press this button to Open your data return               |                 |                           |  |
|                                          | Submit Return                                                                         | Press this button to Submit your completed data return   |                 |                           |  |
|                                          | Export to file                                                                        | Press this button to Export your data return to a file   |                 |                           |  |
|                                          | Launch Reports                                                                        | Press this button to Report on your data return          |                 |                           |  |
|                                          | Delete Return                                                                         | Press this button to Delete your data return             |                 |                           |  |
| What is happening to                     | o My Data Return?                                                                     |                                                          |                 |                           |  |
|                                          | Data Return Submission                                                                | Data                                                     | Return Approval | Data Return Authorisation |  |
|                                          | Date Submitted                                                                        | Date A                                                   | proved          | Date Authorised           |  |
|                                          |                                                                                       |                                                          |                 |                           |  |
| ( need some help                         |                                                                                       |                                                          |                 |                           |  |
| or help while in the dat                 | help while in the data collection pages, please use the link at the top of the pages. |                                                          |                 |                           |  |
| For further help please of               | contact the help desk on 01325 392626 an                                              | I select Option 1, or dsg.helpdesk@education.gsi.gov.uk  |                 |                           |  |
| 0                                        |                                                                                       |                                                          |                 |                           |  |

The screen is divided into three main sections:

- Return Status;
- Return Management;
- Return Progress.

#### **Return Status**

| The status of your data return : | No_Data |             |               |
|----------------------------------|---------|-------------|---------------|
| Errors : 0                       |         | Queries : 0 | OK Errors : 0 |

This shows the current status of the return and a breakdown of the errors within it. All information is read only. In the example above no return data has been uploaded so status reads 'No\_Data'

#### **Return Management**

| Upload Return from file | Press this button to Import a file into your data return |
|-------------------------|----------------------------------------------------------|
| dd Return on screen     | Press this button to Add a new return using a web form   |
| Open Return             | Press this button to Open your data return               |
| Submit Return           | Press this button to Submit your completed data return   |
| Export to file          | Press this button to Export your data return to a file   |
| Launch Reports          | Press this button to Report on your data return          |
| Delete Return           | Press this button to Delete your data return             |

Provides a set of functions that can be used to manage the return. Those with bold text and highlighted borders are available. The availability of the functions is dictated by the status of the return.

#### **Return Progress**

| happening to My Data Return? |                             |                               |
|------------------------------|-----------------------------|-------------------------------|
| Data Return Submission       | Data Return Approval        | Data Return Authorisation     |
| Date Submitted               | Date Approved               | Date Authorised               |
| View submitted data return   | View approved data return   | View authorised data return   |
| Export submitted data return | Export approved data return | Export authorised data return |

This shows the dates on which the return completed the three process milestones. This section is completed automatically as the return progresses through the workflow process.

# **Uploading a Return**

Click on the Upload return from file button

| Jpload Return from file | Press this button to Import a file into your data return |
|-------------------------|----------------------------------------------------------|
| Add Return on screen    | Press this button to Add a new return using a web form   |
| Open Return             | Press this button to Open your data return               |
| Submit Return           | Press this button to Submit your completed data return   |
| Export to file          | Press this button to Export your data return to a file   |
| Launch Reports          | Press this button to Report on your data return          |
| Delete Return           | Press this button to Delete your data return             |

Use the browse button to locate the file you wish to upload.

| UPLOAD FILE SELECTION                                      |                                                         |        |
|------------------------------------------------------------|---------------------------------------------------------|--------|
| This both uploads and validates your data and may take sev | eral minutes. Please allow sufficient time to complete. |        |
|                                                            | Upload ,                                                | Browse |

Highlight the file name and click on Open to select it. Then click on the Upload button to load the file.

| UPLOAD FILE SELECTION                                                                                             |                                                                  |        |  |  |  |  |
|----------------------------------------------------------------------------------------------------|------------------------------------------------------------------|--------|--|--|--|--|
| This both uploads and validates your data and may take several minutes. Please allow sufficient time to complete. |                                                                  |        |  |  |  |  |
|                                                                                                    |                                                                  |        |  |  |  |  |
|                                                                                                    | L:\DSGD2\School Workforce 2015\Helpdesk\SWF Test_cnool Return.xm | Browse |  |  |  |  |
|                                                                                                    | Upload ,                                                         |        |  |  |  |  |
|                                                                                                    |                                                                  |        |  |  |  |  |

A progress message will be displayed while the upload is taking place.

| FILE UPLOAD PROGRESS                     |                                             |      |  |
|------------------------------------------|---------------------------------------------|------|--|
|                                          | Data return upload in progress, please wait | 2.14 |  |
|                                          | Deleting existing data return               | 217  |  |
| 0                                        |                                             |      |  |
| © Crown copyright   Disclaimer   Privacy |                                             |      |  |

Once the return has been loaded, the following message will be displayed on screen

| Source UpLoad In Progress |                                                                                                    |
|---------------------------|----------------------------------------------------------------------------------------------------|
| FILE UPLOAD PROGRESS      |                                                                                                    |
|                           | Your data return has been successfully loaded and is queued for validation.<br>Please return later to view any validation errors identified. |
|                           | 06.)                                                                                                    |

This indicates that the return has successfully loaded and is now placed in the validation queue to be validated. Press the OK button to return to the source main page.

During periods of heavy demand, there may be a delay before the return is validated. Whilst the return has a status of "Waiting\_for\_validation" then the return cannot be viewed or edited.

Once the return has been validated, the return status section on main page will display "Loaded\_and\_Validated" and the total number of errors and queries found in the return will be displayed.

| The status of your data return : Loa |                                                          | -                         |
|--------------------------------------|----------------------------------------------------------|---------------------------|
| Errors :                             | Queries : 1                                              | OK Errors : 0             |
| hat can I do with My Data Return?    |                                                          |                           |
| Upload Return from file              | Press this button to Import a file into your data return |                           |
| Add Return on screen                 | Press this button to Add a new return using a web form   |                           |
| Open Return                          | Press this button to Open your data return               |                           |
| Submit Return                        | Press this button to Submit your completed data return   |                           |
| Export to file                       | Press this button to Export your data return to a file   |                           |
| Launch Reports                       | Press this button to Report on your data return          |                           |
| Delete Return                        | Press this button to Delete your data return             |                           |
| hat is happening to My Data Return   | ?                                                        |                           |
| Data Return Submissio                | n Data Return Approval                                   | Data Return Authorisation |
| Date Submitted                       | Date Approved                                            | Date Authorised           |

# Viewing the Data Return

## **Opening the Return**

Open the return by clicking on the **Open Return** button.

| MY DATA RETURN           |                                                                                                    |                                           |                      |                           |
|--------------------------|----------------------------------------------------------------------------------------------------|-------------------------------------------|----------------------|---------------------------|
| The status of your       | data return : Loaded_and_Validated                                                                                                    |                                           |                      |                           |
|                          | Errors : 3                                                                                                    |                                           | Queries : 6          | OK Errors : 0             |
| What can I do with       | My Data Return?                                                                                                    |                                           |                      |                           |
|                          | Upload Return from file                                                                                                    | Press this button to Import a file into   | your data return     |                           |
|                          | -                                                                                                    | Press this button to Add a new return     | using a web form     |                           |
|                          | Open Return                                                                                                    | Press this button to Open your data re    | etum                 |                           |
|                          | Contract of the second second s | Press this button to Submit your comp     | leted data return    |                           |
|                          | Export to file                                                                                                    | Press this button to Export your data     | return to a file     |                           |
|                          | Launch Reports                                                                                                    | Press this button to Report on your da    | ita return           |                           |
|                          | Delete Return                                                                                                    | Press this button to Delete your data     | return               |                           |
| What is happening t      | to My Data Return?                                                                                                    |                                           |                      |                           |
|                          | Data Return Submission                                                                                                    |                                           | Data Return Approval | Data Return Authorisation |
|                          | Date Submitted                                                                                                    |                                           | Date Approved        | Date Authorised           |
| I need some help         |                                                                                                    |                                           |                      |                           |
| For help while in the da | ta collection pages, please use the link at t                                                                                                    | he top of the pages.                      |                      |                           |
| For further help please  | contact the help desk on 01325 392626 an                                                                                                    | d select Option 1, or dsg.helpdesk@educat | ion.gsi.gov.uk       |                           |
| 0                        |                                                                                                    |                                           |                      |                           |

The header information for the return will be displayed.

|                                   |                                                    | All Errors                                              | All Notes |        |         | Add    | View              | Edit Del      | iete St |
|-----------------------------------|----------------------------------------------------|---------------------------------------------------------|-----------|--------|---------|--------|-------------------|---------------|---------|
|                                   |                                                    |                                                         |           |        |         |        |                   |               |         |
| chool Workforce Annual Collection | School Workforce Annual Collection - TDUSch        | ool10                                                   |           |        |         |        |                   |               |         |
| Source                            | RETURN LEVEL ERRORS (Errors and queries associated | while their fault and some some in dividual final day h |           | Errors | Queries | OK     | Re                | turn Level No | ites    |
| CBDS Levels                       | REFORM LEVEL ERRORS (EITOIS and queries associated | with this full return, not individual neids.)           |           | 0      | 2       | 0      |                   | 2             |         |
| SchoolWorkforceModules            |                                                    |                                                         |           |        |         |        | _                 |               |         |
| School Workforce Member [7]       | Data Item                                          |                                                         | Value     |        |         | Errors | Errors<br>Queries | ОК            | Histo   |
| -Given Name                       | HEADER INFORMATION                                 |                                                         |           |        |         | Ellois | Queries           | UN            |         |
| -Former Family Name               | Collection                                         | School Workforce Census                                 |           |        |         | 0      | 0                 | 0             |         |
| -Contract or Service              | Year                                               | 2015                                                    |           |        |         | 0      | 0                 | 0             |         |
| Additional Payment                | Reference Date                                     | 2015-11-05                                              |           |        |         | 0      | 0                 | 0             |         |
| -Role                             | View Source Details                                |                                                         |           |        |         |        |                   |               | View    |
| Absence                           |                                                    |                                                         |           |        |         |        |                   |               |         |
| -Curriculum                       |                                                    |                                                         |           |        |         |        |                   |               |         |
| Qualification                     |                                                    |                                                         |           |        |         |        |                   |               |         |
| Subjects                          |                                                    |                                                         |           |        |         |        |                   |               |         |
| School                            |                                                    |                                                         |           |        |         |        |                   |               |         |
| -Vacancy                          |                                                    |                                                         |           |        |         |        |                   |               |         |
| Occasionals                       |                                                    |                                                         |           |        |         |        |                   |               |         |
| -Agency TP Support Count          |                                                    |                                                         |           |        |         |        |                   |               |         |
| LLA                               |                                                    |                                                         |           |        |         |        |                   |               |         |

#### **Screen Functionality**

Before viewing the return it is useful to understand some of the basic controls and screen operations.

#### **Screen Navigation**

To return to the previous page, press the 'Drill Up' button

| chool Workforce Annual Collection |                                        |           |                     |               | - 1    |                   |       | _    |
|-----------------------------------|----------------------------------------|-----------|---------------------|---------------|--------|-------------------|-------|------|
| Source                            | Source - TDUSchool1                    | 0         |                     |               |        | Drill Up          | Error | _    |
| -CBDS Levels                      |                                        |           |                     |               |        | -                 | Notes |      |
| SchoolWorkforceModules            | LA                                     | Estab     | Source Level        | Software Code | Rule E | TOTS              |       |      |
| School Workforce Member [7]       | SWF LA 1                               | 4009      | School              | SWF Convertor | 0      |                   |       |      |
| -Given Name                       |                                        |           |                     |               |        | Francis           |       |      |
| -Former Family Name               |                                        | Data Item |                     | Value         | Errors | Errors<br>Queries | ОК    | Hist |
| Contract or Service               | SOURCE                                 |           |                     |               | Citora | Goottos           | ON    |      |
| -Additional Payment               | Source Level                           |           | School              |               | 0      | 0                 | 0     |      |
| Role                              | LA                                     |           | SWF LA 1            |               | 0      | 0                 | 0     |      |
| -Additional Payment               | Estab                                  |           | 4009                | 0             | 0      | 0                 | 1     |      |
| Absence                           | Software Code                          |           | SWF Convertor       |               |        |                   | 0     | -    |
| Curriculum                        | Release                                |           | 1                   |               | 0      | 0                 | 0     | 1    |
| Qualification                     | Xversion                               |           |                     |               | 0      | 0                 | 0     | -    |
| LSubjects                         | Serial No                              |           | 1                   |               | 0      | 0                 | 0     |      |
| School                            | DateTime                               |           | 2015-03-26 13:20:20 |               | 0      | 0                 | 0     |      |
| Vacancy                           | View CBDS Levels                       |           |                     |               |        |                   |       | View |
| Occasionals                       | View School Workforce M                |           |                     |               |        |                   |       | Mies |
| -Agency TP Support Count          | View School Workforce M                | embers    |                     |               |        |                   |       | View |
| LA                                | View School Details<br>View LA Details |           |                     |               |        |                   |       | View |

**Don't use the browser buttons!** When in the data collection, unpredictable behaviour may be experienced if you use the back/forward buttons on your web browser's toolbar.

#### **Mode Buttons**

Those buttons determine which operation mode the on-screen data form is in, and which operations are available

| Add | View | Edit | Delete | Statu |
|-----|------|------|--------|-------|
|-----|------|------|--------|-------|

Dark Grey text on sunken button with light border = Active Mode

Black Text on button and highlighted border = Available Mode

Light Grey text on button with light border = Unavailable Mode

## Filter Left Hand Menu

Please avoid using the left hand filter menu (grey panel on the left hand side of the **page**) to navigate through the return as it does not always display sections of the return in the correct format and functions such as Add or Edit are not always available

| Workforce Annual Collection       | Source - TDUSchool1                    | 0         |                     |               |
|-----------------------------------|----------------------------------------|-----------|---------------------|---------------|
| DS Levels<br>hoolWorkforceModules | LA                                     | Estab     | Source Level        | Software Code |
| hool Workforce Member [7]         | SWF LA 1                               | 4009      | School              | SWF Convertor |
| Given Name                        |                                        |           |                     |               |
| Former Family Name                |                                        | Data Item |                     | Value         |
| Contract or Service               | SOURCE                                 |           |                     |               |
| -Additional Payment               | Source Level                           |           | School              |               |
| Role                              | LA                                     |           | SWF LA 1            |               |
| -Additional Payment               | Estab                                  |           | 4009                |               |
| Absence                           | Software Code                          |           | SWF Convertor       |               |
| Curriculum                        | Release                                |           | 1                   |               |
| Qualification                     | Xversion                               |           |                     |               |
| Subjects                          | Serial No                              |           | 1                   |               |
| hool                              | DateTime                               |           | 2015-03-26 13:20:20 |               |
| Vacancy                           | View CBDS Levels                       |           | 2010/00/20 10:20:20 |               |
| Occasionals                       | View School Workforce M                |           |                     |               |
| Agency TP Support Count           | View School Workforce M                | lembers   |                     |               |
|                                   | View School Details<br>View LA Details |           |                     |               |

# **Viewing the Return Details**

Access the source details by clicking on the **View All** button in the 'View Source Details' row on the original screen displaying the header details for the return.

|                                                         |                                                   | All Erro                                 | All Notes |        |           | Add     | View Edit Delete Status      |
|---------------------------------------------------------|---------------------------------------------------|------------------------------------------|-----------|--------|-----------|---------|------------------------------|
| chool Workforce Annual Collection                       | School Workforce Annual Collection - TDUS         | chool10                                  |           |        |           |         |                              |
| Source<br>                                              | RETURN LEVEL ERRORS (Errors and queries associate |                                          |           | Errors | Queries 2 | 0K<br>0 | Return Level Notes           |
| -SchoolWorkforceModules<br>-School Workforce Member [7] | Data Item                                         |                                          | Value     |        |           | Errors  | Errors History<br>Queries OK |
| Former Family Name                                      | HEADER INFORMATION<br>Collection                  | School Workforce Census                  |           |        |           | 0       |                              |
| Contract or Service                                     | Year                                              | 2015                                     |           |        |           | 0       |                              |
| -Additional Payment                                     | Reference Date                                    | 2015-2015-2015-2015-2015-2015-2015-2015- |           |        |           | 0       |                              |
| Role                                                    | View Source Details                               | 2013-11-05                               |           |        |           |         | View All                     |
| Absence                                                 |                                                   |                                          |           |        |           |         |                              |
| Curriculum                                              |                                                   |                                          |           |        |           |         |                              |
| Qualification                                           |                                                   |                                          |           |        |           |         |                              |
| Subjects                                                |                                                   |                                          |           |        |           |         |                              |
| School                                                  |                                                   |                                          |           |        |           |         |                              |
| -Vacancy                                                |                                                   |                                          |           |        |           |         |                              |
| Occasionals                                             |                                                   |                                          |           |        |           |         |                              |
| -Agency TP Support Count                                |                                                   |                                          |           |        |           |         |                              |

Now access the workforce member details by clicking on the **View All** button in the 'View School Workforce Members' row

| Source - TDUSchool10                             |               |                        |                                |        | Drill Up | Error |         |  |  |
|--------------------------------------------------|---------------|------------------------|--------------------------------|--------|----------|-------|---------|--|--|
| LA<br>SWF LA 1                                   | Estab<br>4009 | Source Level<br>School | Software Code<br>SWF Convertor | Rule E | rrors    |       |         |  |  |
| SWF LA I                                         | 4003          | School                 | SWF Convertor                  | 0      |          |       |         |  |  |
| Data Item                                        |               |                        | Value                          | Errors |          |       | History |  |  |
| SOURCE                                           |               |                        |                                | Errors | Queries  | ОК    |         |  |  |
| Source Level                                     |               | School                 |                                | 0      | 0        | 0     |         |  |  |
| A                                                |               | SWF LA 1               |                                | 0      | 0        | 0     | -       |  |  |
| İstab                                            |               | 4009                   |                                | 0      | 0        | 0     |         |  |  |
| Software Code                                    |               | SWF Convertor          |                                | 0      | 0        | 0     |         |  |  |
| telease                                          |               | 1                      |                                | 0      | 0        | 0     | -       |  |  |
| version                                          |               |                        |                                | 0      | 0        | 0     |         |  |  |
| Serial No                                        |               | 1                      |                                | 0      | 0        | 0     |         |  |  |
| DateTime                                         |               | 2015-03-26 13:20:20    |                                | 0      | 0        | 0     |         |  |  |
| View CBDS Levels                                 |               |                        |                                |        |          |       | View Al |  |  |
| /iew School Workforce Mod                        |               |                        |                                |        |          | -     | View A  |  |  |
| View School Workforce Mer<br>View School Details | nbers         |                        |                                |        |          | - (   | View A  |  |  |

This displays the 'Records List' section, with all members of staff visible

| chool Workforce Annual Collection |                                                 |                |                                      |                |               |           | (         | Drill Up          | Error   | r        |
|-----------------------------------|-------------------------------------------------|----------------|--------------------------------------|----------------|---------------|-----------|-----------|-------------------|---------|----------|
| Source                            | School Workforce Member - TI                    | DUSchool10     |                                      |                |               |           |           |                   | AlNotes | <u> </u> |
| -CBDS Levels                      | -                                               |                |                                      |                |               |           |           |                   |         | 1        |
| SchoolWorkforceModules            | Filter Teacher Number                           | Family Name    | Gender                               | ✓ Date of Birt | h             | QT Status |           | ✓ F               | Reset   | Go       |
| -School Workforce Member [7]      | Teacher Number                                  | Name           |                                      | Gender         | Date of Birth |           | QT Status | Rule              | Errors  |          |
| -Given Name                       | 9999999                                         | SURNAME 1,NAME |                                      | Not Known      | 2000-10-01    |           | True      | 2                 |         |          |
| -Former Family Name               | 9999998                                         | SURNAME_2,NAME | 2                                    | Not Known      | 2000-10-01    |           | True      | 2                 |         |          |
| Contract or Service               | 9999997                                         | SURNAME_3,NAME | _3                                   | Not Known      | 2000-10-01    |           | True      | 3                 |         |          |
| -Additional Payment               |                                                 |                |                                      |                |               |           |           |                   |         |          |
| Role                              | Data Iter                                       | n              |                                      | Value          |               |           | Errors    | Errors<br>Queries | ОК      | Hi       |
| -Additional Payment               | WORKFORCE MEMBER                                |                |                                      |                |               |           | Errors    | Queries           | UN      |          |
| -Absence                          | Staff Details                                   |                |                                      |                |               |           |           |                   |         |          |
| -Curriculum                       | Teacher Number                                  | k              | 9999999                              |                |               |           | 0         | 0                 | 0       |          |
|                                   | Family Name                                     |                | SURNAME 1                            |                |               |           | 0         | 0                 | 0       |          |
| Qualification                     | Given Name                                      | 1              | JORIDANIC_1                          |                |               |           |           |                   | 1 0     | _        |
| LSubjects                         | NAME 1                                          |                |                                      |                |               |           |           |                   |         | -        |
| School                            | MIDNAME 1                                       |                |                                      |                |               |           |           |                   |         |          |
| Vacancy                           | View Given Name(s)                              |                |                                      |                |               |           |           |                   |         | Vi       |
| -Occasionals                      | Former Family Name                              |                |                                      |                |               |           |           |                   |         | _        |
| -Agency TP Support Count          | FORMER_1                                        |                |                                      |                |               |           |           |                   |         |          |
| A                                 | View Former Family Name(S)                      |                |                                      |                |               |           |           |                   |         | Vi       |
|                                   | NI Number                                       | þ              | 0X999999C                            |                |               |           | 0         | 0                 | 0       |          |
|                                   | Gender                                          |                | Not Known                            |                |               |           | 0         | 0                 | 0       |          |
|                                   | Date of Birth                                   |                | 2000-10-01                           |                |               |           | 1         |                   | 0       | <u> </u> |
|                                   | Ethnic Code                                     |                | WBRI - White - British               |                |               |           | 0         | 0                 | 0       |          |
|                                   | Disability                                      |                |                                      |                |               |           | 0         |                   | 0       |          |
|                                   |                                                 |                | 10                                   |                |               |           | 0         | 0                 | -       |          |
|                                   | QT Status                                       |                | Frue                                 |                |               |           | 0         |                   | 0       | _        |
|                                   | HLTA Status                                     |                | True                                 |                |               |           | 1         | 0                 | 0       |          |
|                                   | QTS Route                                       |                | Mutual Recognition from NI, Scotland | or the EEA     |               |           | 0         | 0                 | 0       |          |
|                                   | View Contract/Agreement Details                 |                |                                      |                |               |           |           |                   |         | Vie      |
|                                   | View Absence Details<br>View Curriculum Details |                |                                      |                |               |           |           |                   |         | Vie      |
|                                   |                                                 |                |                                      |                |               |           |           |                   |         |          |

## **Record List**

Clicking on one of the blue column headers e.g. 'Date of Birth' will order all the records in date of birth. The record list can be sorted ascending or descending by clicking once or twice on the header of any of the columns.

| hool Workforce Annual Collection                                           |                                                                                                    |                                                                                                    |                                                                         |                        |                       |           |                                                | Drill Up | Error                 | 38   |
|----------------------------------------------------------------------------|----------------------------------------------------------------------------------------------------|----------------------------------------------------------------------------------------------------|-------------------------------------------------------------------------|------------------------|-----------------------|-----------|------------------------------------------------|----------|-----------------------|------|
| Source                                                                     | School Workforce Member - TD                                                                                                    | USchool10                                                                                                    |                                                                         |                        | -                     |           |                                                | A        | Notes                 |      |
| -CBDS Levels                                                               | Filter Teacher Number                                                                                                    | Family Name                                                                                                    | Gender                                                                  | V Dat of               |                       |           | _                                              | ✓ Re     |                       | -    |
| SchoolWorkforceModules                                                     | ву:                                                                                                    |                                                                                                    | Gender                                                                  |                        |                       | QT Status |                                                |          |                       | Go   |
| -School Workforce Member [7]                                               | Teacher Number<br>9999999                                                                                                    | Name                                                                                                    |                                                                         | Gender                 | Date of Birth         | QT 3      |                                                | Rule E   | riors                 |      |
| -Given Name                                                                | 9999999<br>9999998                                                                                                    | SURNAME_1,NAME<br>SURNAME_2,NAME                                                                                 |                                                                         | Not Known<br>Not Known | 2000-10-01 2000-10-02 | True      |                                                | 2        |                       |      |
| -Former Family Name                                                        | 9999997                                                                                                    | SURNAME_3,NAME                                                                                                   | 3                                                                       | Not Known              | 2000-10-02            | True      |                                                | 5        |                       |      |
| Contract or Service                                                        |                                                                                                    | and the second second second second second second second second second second second second second second second |                                                                         |                        |                       |           | 246                                            |          |                       |      |
| -Additional Payment                                                        | Data Item                                                                                                    |                                                                                                    |                                                                         | Value                  |                       | /         |                                                | Errors   |                       |      |
| Role                                                                       |                                                                                                    |                                                                                                    |                                                                         | Value                  |                       |           | Errors                                         | Queries  | OK                    | Hist |
| -Additional Payment                                                        | WORKFORCE MEMBER                                                                                                    |                                                                                                    |                                                                         |                        |                       |           |                                                |          |                       |      |
| -Absence                                                                   | Staff Details                                                                                                    |                                                                                                    |                                                                         |                        |                       |           |                                                |          |                       |      |
| Curriculum                                                                 | Teacher Number                                                                                                    |                                                                                                    | 9999999                                                                 |                        |                       |           | 0                                              | 0        | 0                     | -    |
| -Qualification                                                             | Family Name                                                                                                    |                                                                                                    | SURNAME_1                                                               |                        |                       |           | 0                                              | 0        | 0                     |      |
|                                                                            |                                                                                                    |                                                                                                    |                                                                         |                        |                       |           |                                                |          |                       |      |
| LSubjects                                                                  | Given Name                                                                                                    | 202                                                                                                    |                                                                         |                        |                       |           |                                                |          |                       |      |
|                                                                            | NAME_1                                                                                                    |                                                                                                    | an an an an an an an an an an an an an a                                |                        |                       |           |                                                |          |                       |      |
| LSubjects                                                                  | NAME_1<br>MIDNAME_1                                                                                                    |                                                                                                    |                                                                         |                        |                       |           |                                                |          |                       | Min  |
| L-Subjects<br>-School                                                      | NAME_1<br>MIDNAME_1<br>View Given Name(s)                                                                                                    |                                                                                                    |                                                                         |                        |                       |           |                                                |          |                       | Viev |
| L-Subjects<br>School<br>-Vacancy                                           | NAME_1<br>MIDNAME_1                                                                                                    |                                                                                                    |                                                                         |                        |                       |           |                                                |          |                       | View |
| Lubjects<br>-School<br>-Vacancy<br>-Occasionals                            | VANE_1<br>MIDHAME_1<br>View Given Name(s)<br>Former Family Name                                                                                                    |                                                                                                    |                                                                         |                        |                       |           |                                                |          |                       |      |
| Subjects<br>School<br>-Vacancy<br>-Occasionals<br>-Agency TP Support Count | MAKE_1<br>MDNAME_1<br>View Given Name(s)<br>Former Family Name<br>FORMER_1                                                                                                    |                                                                                                    | 00599999C                                                               |                        |                       |           | 0                                              | 0        | 0                     |      |
| Subjects<br>School<br>-Vacancy<br>-Occasionals<br>-Agency TP Support Count | NAME 1<br>MENAARE_1<br>View Given Name(s)<br>Former Family Name<br>FORMER_1<br>View Former Family Name(5)                                                                                                    |                                                                                                    | 0(999998C<br>Not Known                                                  |                        |                       |           | 0                                              | 0        | 0                     |      |
| Subjects<br>School<br>-Vacancy<br>-Occasionals<br>-Agency TP Support Count | NAME_1<br>MCNAME_1<br>View Given Name(s)<br>Formed Journity Harmed<br>FORMER_1<br>View Former Family Name(5)<br>N Number                                                                                                    |                                                                                                    |                                                                         |                        |                       |           | 0                                              | 0        |                       |      |
| Subjects<br>School<br>-Vacancy<br>-Occasionals<br>-Agency TP Support Count | UANE 1<br>MINAME 1<br>View Given Name(s)<br>Former Family Name<br>FORMER 1<br>View Former Family Name(S)<br>Will Namber<br>Gender                                                                                                    |                                                                                                    | Not Known<br>2000-10-01                                                 |                        |                       |           | 0                                              | 0        | 0                     |      |
| Subjects<br>School<br>-Vacancy<br>-Occasionals<br>-Agency TP Support Count | VLNE_1<br>NCVLKG_1<br>View Given Tame(b)<br>Contects_1<br>View Former Family Name(5)<br>View Former Family Name(5)<br>Vie Runber<br>Gender<br>Date of Birth<br>Ethnic Code                                                                       |                                                                                                    | Not Known<br>2000-10-01<br>WBRI - White - British                       |                        |                       |           | 0                                              | 0        | 0<br>0<br>0           |      |
| Subjects<br>School<br>-Vacancy<br>-Occasionals<br>-Agency TP Support Count | VUME_1<br>MCRUAKE_1<br>View Given Name()<br>Forest amply home<br>FORKER_1<br>View Former Family Name(5)<br>Ni Namber<br>Godor<br>Date of Birth<br>Ethnic Gode<br>Databity                                                                        |                                                                                                    | Not Known<br>2000-10-01<br>WBRI - White - British<br>no                 |                        |                       |           | 0                                              |          | 0<br>0<br>0           |      |
| Subjects<br>School<br>-Vacancy<br>-Occasionals<br>-Agency TP Support Count | UAME_1 UNVE_1 View Green Name() Const (aminy latence) Const (aminy latence) Const (aminy latence) View Former Family Name(S) N & Number Cander Obte of Binh Date of Binh Elinic Code Disability Cit Status                                       |                                                                                                    | Not Known<br>2000-10-01<br>WBRI - White - British<br>no<br>True         |                        |                       |           |                                                | 0        | 0 0 0 0 0 0 0         |      |
| Subjects<br>School<br>-Vacancy<br>-Occasionals<br>-Agency TP Support Count | VANE_1<br>MCRAAE_1<br>View Given Name()<br>Former Eamly Name()<br>View Former Eamly Name(5)<br>View Former Eamly Name(5)<br>View Former Eamly Name(5)<br>Date of Birth<br>Ethics Code<br>Data of Birth<br>Ethics Code<br>Disability<br>QT Status |                                                                                                    | Not Known<br>2000-10-01<br>WBRI - White - Bintish<br>no<br>True<br>True |                        |                       |           |                                                | 0        | 0<br>0<br>0<br>0<br>0 |      |
| Subjects<br>School<br>-Vacancy<br>-Occasionals<br>-Agency TP Support Count | UAME_1 UNVE_1 View Green Name() Const (aminy latence) Const (aminy latence) Const (aminy latence) View Former Family Name(S) N & Number Cander Obte of Binh Date of Binh Elinic Code Disability Cit Status                                       |                                                                                                    | Not Known<br>2000-10-01<br>WBRI - White - British<br>no<br>True         | v the EEA              |                       |           | 0<br>0<br>1<br>0<br>0<br>0<br>0<br>1<br>0<br>0 | 0        | 0 0 0 0 0 0 0         | View |

The lower part of the screen will show the record details of the record highlighted in the top half of the screen

| chool Workforce Annual Collection<br>Source | School Workforce Member - TE                              | USchool 10     |                                       |            |                             |           |        | Drill Up          | Error |         |
|---------------------------------------------|-----------------------------------------------------------|----------------|---------------------------------------|------------|-----------------------------|-----------|--------|-------------------|-------|---------|
| -CBDS Levels                                | School Workforce Member - Te                              | 050100110      |                                       |            |                             |           |        | . 48              | Notes |         |
| -Cebs Levels<br>-SchoolWorkforceModules     | Filter Teacher Number                                     | Family Name    | Gender                                | VDate      | of Birth                    | OT Status |        | ✓ Res             | et    | Go      |
| School Workforce Member [7]                 | By: Teacher Number                                        |                |                                       |            |                             |           |        |                   |       |         |
| -Given Name                                 |                                                           | SURNAME 1.NAME | 1                                     | Not Known  | Date of Birth<br>2000-10-01 | True      | 1005   | 2                 |       |         |
| -Former Family Name                         | 9999998                                                   | SURNAME_2,NAME | 2                                     | Not Known  | 2000-10-02                  | True      |        | 2                 |       |         |
| Contract or Service                         | 9999997                                                   | SURNAME_3,NAME | 3                                     | Not Known  | 2000-10-03                  | True      |        | 3                 |       | _       |
| -Additional Payment                         |                                                           |                |                                       |            |                             |           |        |                   |       |         |
| Role                                        | Data Item                                                 |                |                                       | Value      |                             |           | Errors | Errors<br>Queries | ок    | History |
| -Additional Payment                         | WORKFORCE MEMBER                                          |                |                                       |            |                             |           | Errors | Queries           | UN    |         |
| Absence                                     | Staff Details                                             |                |                                       |            |                             |           |        |                   |       |         |
| Curriculum                                  | Teacher Number                                            |                | 9999999                               |            |                             |           | 0      | 0                 | 0     |         |
| Oualification                               | Family Name                                               |                | SURNAME_1                             |            |                             |           | 0      | 0                 | 0     | -       |
| Subjects                                    | Given Name                                                |                |                                       |            |                             |           |        |                   |       | -       |
| School                                      | NAME_1                                                    |                |                                       |            |                             |           |        |                   |       |         |
| -Vacancy                                    | MIDNAME_1                                                 |                |                                       |            |                             |           |        |                   |       |         |
| -Occasionals                                | View Given Name(s)                                        |                |                                       |            |                             |           |        |                   |       | View A  |
| Agency TP Support Count                     | Former Family Name<br>FORMER 1                            |                |                                       |            |                             |           |        |                   |       |         |
| -LA                                         | View Former Family Name(S)                                |                |                                       |            |                             |           |        |                   |       | View A  |
| -04                                         | NI Number                                                 |                | 009999990                             |            |                             |           | 0      |                   | 0     | XISW.P  |
|                                             | Gender                                                    |                | Not Known                             |            |                             |           | 0      |                   | -     | -       |
|                                             | Date of B                                                 |                | 2000-10-01                            |            |                             |           |        | <u> </u>          | 0     |         |
|                                             |                                                           |                | WBRI - White - British                |            |                             |           |        |                   | 0     |         |
|                                             | Ethec Code                                                |                |                                       |            |                             |           | 0      | 0                 | 0     | -       |
|                                             | sability                                                  |                | no                                    |            |                             |           | 0      | 0                 | 0     |         |
|                                             | GT Status                                                 |                | True                                  |            |                             |           | 0      | 1                 | 0     |         |
|                                             | HLTA: Edus                                                |                | True                                  |            |                             |           | 1      | 0                 | 0     | -       |
|                                             |                                                           |                | Midual Deconsition from M. Scotland - | the EEA    |                             |           | 0      | 0                 | 0     |         |
|                                             | QTS Route Mutual Recognition from NI, Scotland or the EEA |                |                                       |            |                             |           |        |                   |       |         |
|                                             | View Contract/Agreement Catalla<br>View Absence Details   |                | nation recognized and the occurrent   | a bit such |                             |           |        |                   | -     | View A  |

You can sort the record set by given name by clicking on the 'Name' column in the 'Record List' section

| School Workforce Annual Collection |                                                                        |                |                                                            |                     |                 |               |           |           |        | Drill Up                   | Err                                     | 8    |
|------------------------------------|------------------------------------------------------------------------|----------------|------------------------------------------------------------|---------------------|-----------------|---------------|-----------|-----------|--------|----------------------------|-----------------------------------------|------|
| Source                             | School Workforce Member - TDUS                                         | chool10        |                                                            |                     |                 |               |           |           |        |                            | AS Notes                                | _    |
| -CBDS Levels                       |                                                                        |                |                                                            |                     |                 |               |           |           |        |                            |                                         | -    |
| SchoolWorkforceModules             | Filter Teacher Number                                                  | Family Name    | Gene                                                       | der 🛛               | ✓ Date of Birth |               | QT Status |           |        | × 1                        | leset                                   | Go   |
| School Workforce Member [7]        | Teacher Number                                                         | Name           |                                                            | Gender              |                 | Date of Birth |           | QT Status |        | Rule                       | Errors                                  |      |
| -Given Name                        | 9999999                                                                | SURROUME 1,NAM | 1                                                          | Not Known           |                 | 2000-10-01    |           | True      |        | 2                          |                                         |      |
| -Former Family Name                | 9999998                                                                | SURNAME_2,NAM  | 2                                                          | Not Known           |                 | 2000-10-02    |           | True      |        | 2                          |                                         |      |
| Contract or Service                | 9999997                                                                | SURNAME_3,NAM  |                                                            | Not Known           |                 | 2000-10-03    |           | True      |        | 3                          |                                         |      |
| -Additional Payment                |                                                                        |                |                                                            |                     |                 |               |           |           |        | Errors                     |                                         |      |
| Role                               | Data Item                                                              |                |                                                            |                     | Value           |               |           |           | Errors | Queries                    | ОК                                      | Hist |
| -Additional Payment                | WORKFORCE MEMBER                                                       |                |                                                            |                     |                 |               |           |           | LIIVIA | Guerres                    | UN                                      |      |
| Absence                            | Staff Details                                                          |                |                                                            |                     |                 |               |           |           |        |                            |                                         |      |
| Curriculum                         | Teacher Number                                                         |                | 9999999                                                    |                     |                 |               |           |           | 0      | 0                          | 0                                       |      |
| Qualification                      | Family Name                                                            |                | SURNAME_1                                                  |                     |                 |               |           |           | 0      | 0                          | 0                                       |      |
| LSubjects                          | Given Name                                                             |                |                                                            |                     |                 |               |           |           |        |                            | 1                                       |      |
| School                             | NAME_1                                                                 |                |                                                            |                     |                 |               |           |           |        |                            |                                         |      |
| Vacancy                            | MIDNAME_1                                                              |                |                                                            |                     |                 |               |           |           |        |                            |                                         | _    |
| Occasionals                        | View Given Name(s)                                                     |                |                                                            |                     |                 |               |           |           |        |                            |                                         | Viev |
| Agency TP Support Count            | Former Family Name<br>FORMER 1                                         |                |                                                            |                     |                 |               |           |           |        |                            |                                         |      |
| -LA                                | View Former Family Name(5)                                             |                |                                                            |                     |                 |               |           |           |        |                            |                                         | Viev |
| -UA                                | Ni Number                                                              |                | xx999999C                                                  |                     |                 |               |           | _         |        | A                          | 0                                       | XIEX |
|                                    |                                                                        |                | N33333396                                                  |                     |                 |               |           |           | 0      | -                          | 0                                       |      |
|                                    | Contra                                                                 |                | Max Manual                                                 |                     |                 |               |           |           |        |                            | 0                                       |      |
|                                    | Gender                                                                 |                | Not Known                                                  |                     |                 |               |           | _         |        |                            |                                         |      |
|                                    | Date of Birth                                                          |                | 2000-10-01                                                 |                     |                 |               |           | -         | 1      | 1                          | 0                                       | _    |
|                                    | Date of Birth<br>Ethnic Code                                           |                | 2000-10-01<br>WBRI - White - British                       |                     |                 |               |           | -         | 0      | 0                          | 0                                       |      |
|                                    | Date of Birth<br>Ethnic Code<br>Disability                             |                | 2000-10-01<br>WBRI - White - British<br>no                 |                     |                 |               |           | -         | 0      | 0                          | 0                                       |      |
|                                    | Date of Birth<br>Ethnic Code<br>Disability<br>QT Status                |                | 2000-10-01<br>WBRI - White - British                       |                     |                 |               |           |           | 0      | 1<br>0<br>0                | 0 0 0 0 0 0                             |      |
|                                    | Date of Birth<br>Ethnic Code<br>Disability                             |                | 2000-10-01<br>WBRI - White - British<br>no                 |                     |                 |               |           |           | 0      | 1<br>0<br>0<br>1           | 0 0 0 0 0 0 0 0 0                       |      |
|                                    | Date of Birth<br>Ethnic Code<br>Disability<br>QT Status                |                | 2000-10-01<br>WBRI - White - British<br>no<br>True         | Scotland or the EEA |                 |               |           |           | 0      | 1<br>0<br>0<br>1<br>0<br>0 | 0 0 0 0 0 0 0 0 0 0 0 0 0 0 0 0 0 0 0 0 |      |
|                                    | Date of Birth<br>Ethnic Code<br>Disability<br>QT Status<br>HLTA Status |                | 2000-10-01<br>WBRI - White - British<br>no<br>True<br>True | Scotland or the EEA |                 |               |           |           | 0      | 1<br>0<br>0<br>1<br>0<br>0 | 0 0 0 0 0 0 0 0 0 0 0 0 0 0 0 0 0 0 0 0 | View |

You can also filter the record set by typing the surname in the 'Family Name' box in the 'Filter Section' and then click on the **Go** button. The record details for that staff member should be displayed on screen.

| chool Workforce Annual Collection |                                                                                                    |                                                    |                              |              |               |           |           |                                           | Drill Up                             | Error                           | 10   |
|-----------------------------------|----------------------------------------------------------------------------------------------------|----------------------------------------------------|------------------------------|--------------|---------------|-----------|-----------|-------------------------------------------|--------------------------------------|---------------------------------|------|
| Source                            | School Workforce Member - TD                                                                                                    | USchool10                                          |                              |              |               |           |           |                                           | H                                    | Notes                           |      |
| -CBDS Levels                      | Cillana -                                                                                                    | -                                                  |                              |              |               |           | _         |                                           |                                      |                                 |      |
| SchoolWorkforceModules            | Filter<br>By: Teacher Number                                                                                                    | Family Name                                        | Gerder                       | ✓ Date of Bi | rth           | QT Status |           |                                           | ✓ Ret                                | et                              | Go   |
| -School Workforce Member [7]      | Teacher Number                                                                                                    | Name                                               |                              | Gender       | Date of Birth |           | QT Status |                                           | Rule E                               | riors                           |      |
| -Given Name                       | 9999999                                                                                                    | SURNAME_1,NAME_1                                   |                              | Not Known    | 2000-10-01    |           | True      |                                           | 2                                    |                                 |      |
| -Former Family Name               | 9999998                                                                                                    | SURNAME_2,NAME_2                                   |                              | Not Known    | 2000-10-02    |           | True      |                                           | 2                                    |                                 |      |
| -Contract or Service              | 9999997                                                                                                    | SURNAME_3,NAME_3                                   |                              | Not Known    | 2000-10-03    |           | True      | _                                         | 3                                    |                                 |      |
| -Additional Payment               |                                                                                                    |                                                    |                              |              |               |           |           |                                           | Errors                               |                                 |      |
| Role                              | Data Item                                                                                                    |                                                    |                              | Value        |               |           |           | rrors                                     | Queries                              | ОК                              | His  |
| -Additional Payment               | WORKFORCE MEMBER                                                                                                    |                                                    |                              |              |               |           |           | 1010                                      | querres                              | UII                             |      |
| Absence                           | Staff Details                                                                                                    |                                                    |                              |              |               |           |           |                                           |                                      |                                 |      |
| Curriculum                        | Teacher Number                                                                                                    | 999999                                             | j                            |              |               |           |           | 0                                         | 0                                    | 0                               |      |
| Qualification                     | Family Name                                                                                                    | SURNA                                              | ME_1                         |              |               |           |           | 0                                         | 0                                    | 0                               |      |
| LSubjects                         | Given Name                                                                                                    |                                                    | - 1995                       |              |               |           |           |                                           |                                      |                                 | -    |
| School                            | NAME_1                                                                                                    |                                                    |                              |              |               |           |           |                                           |                                      |                                 |      |
| Vacancy                           | MIDNAME_1                                                                                                    |                                                    |                              |              |               |           |           |                                           |                                      |                                 |      |
| -Occasionals                      | View Given Name(s)                                                                                                    |                                                    |                              |              |               |           |           | _                                         |                                      |                                 | Vies |
|                                   | Former Family Name                                                                                                    |                                                    |                              |              |               |           |           |                                           |                                      |                                 |      |
|                                   |                                                                                                    |                                                    |                              |              |               |           |           |                                           |                                      |                                 |      |
| Agency TP Support Count           | FORMER_1                                                                                                    |                                                    |                              |              |               |           |           |                                           |                                      |                                 | Man  |
|                                   | FORMER_1<br>View Former Family Name(5)                                                                                                  | hypeper                                            | 67                           |              |               |           |           | 0                                         | 0                                    | 0                               | View |
|                                   | FORMER_1<br>View Former Family Name(S)<br>NI Number                                                                                     | 0039993                                            |                              |              |               |           |           | 0                                         | 0                                    | 0                               | Viev |
|                                   | FORMER_1<br>View Former Family Name(5)<br>NI Number<br>Gender                                                                           | Not Kno                                            | wn                           |              |               |           |           | 0                                         | 0                                    | 0                               | Vies |
|                                   | FORMER_1<br>View Former Family Name(S)<br>Nil Number<br>Gender<br>Date of Birth                                                         | Not Kno<br>2000-10                                 | wn<br>-01                    |              |               |           |           | 0                                         | 0                                    | 0<br>0                          | View |
|                                   | FORMER, 1<br>View Former Family Name(S)<br>N Number<br>Gander<br>Date of Birth<br>Ethnic Code                                           | Not Kno<br>2000-10<br>WBRI -                       | wn                           |              |               |           |           | 0                                         | 0<br>0<br>1<br>0                     | 0<br>0<br>0                     | Vies |
|                                   | FORMER, 1<br>View Former Family Name(S)<br>NI Number<br>Gender<br>Date of Birth<br>Ethnic Code<br>Disability                            | Not Kno<br>2000-10<br>WBRI -<br>no                 | wn<br>-01                    |              |               |           |           | 0<br>0<br>1<br>0<br>0                     | 0<br>0<br>1<br>0<br>0                | 0<br>0<br>0<br>0                | Vies |
|                                   | FORMER, 1<br>View Former Family Name(S)<br>N Number<br>Gander<br>Date of Birth<br>Ethnic Code                                           | Not Kno<br>2000-10<br>WBRI -<br>no<br>True         | wn<br>-01                    |              |               |           |           | 0                                         | 0<br>0<br>1<br>0<br>0                | 0<br>0<br>0<br>0<br>0           | Vies |
|                                   | FORMER, 1<br>View Former Family Name(S)<br>NI Number<br>Gender<br>Date of Birth<br>Ethnic Code<br>Disability                            | Not Kno<br>2000-10<br>WBRI -<br>no                 | wn<br>-01                    |              |               |           |           | 0<br>0<br>1<br>0<br>0<br>0<br>0           | 0<br>0<br>1<br>0<br>0<br>1           | 0<br>0<br>0<br>0<br>0<br>0      | Viet |
|                                   | FORMER, 1<br>View Former Family Name(5)<br>Ni Number<br>Gender<br>Date flich<br>Ethnic Code<br>Disability<br>GT Status                  | Not Kino<br>2000-10<br>WBRI<br>noi<br>True<br>True | wn<br>-01                    | • EEA        |               |           |           | 0<br>0<br>1<br>0<br>0<br>0<br>0<br>1<br>0 | 0                                    | 0<br>0<br>0<br>0<br>0<br>0<br>0 | Vier |
| '-Agincy TP Support Count<br>−A   | FORUER 1<br>Vew Former Family Name(5)<br>18 Number<br>Godor<br>Date of Both<br>Ethnic Code<br>Diability<br>OT Stativit<br>HLTA Stativit | Not Kino<br>2000-10<br>WBRI<br>noi<br>True<br>True | wn<br>+01<br>White - British | • EEA        |               |           |           | 0<br>0<br>1<br>0<br>0<br>0<br>0<br>1<br>0 | 0<br>0<br>1<br>0<br>0<br>1<br>0<br>0 | 0<br>0<br>0<br>0<br>0<br>0<br>0 | Viso |

# **Editing within the Data Return**

Where possible data should be amended within the Schools Management Information System and a new return re-uploaded.

| chool Workforce Annual Collection<br>Source | School Workforce Member - TD | USchool10     |                        |          |                 |               |           |        | Drill Up | Error    |      |
|---------------------------------------------|------------------------------|---------------|------------------------|----------|-----------------|---------------|-----------|--------|----------|----------|------|
| -CBDS Levels                                |                              |               |                        |          |                 |               |           |        |          | 41 Notes |      |
| SchoolWorkforceModules                      | Filter Teacher Number        | Family Name   |                        | Gender   | ✓ Date of Birth |               | QT Status |        | Y R      | eset     | Go   |
| School Workforce Member [7]                 | By: Teacher Number           |               |                        | Gender   | - pare or birth | Date of Birth | 91.5      |        | Rule     |          |      |
| -Given Name                                 | 9999999                      | SURNAME 1,NAM | 6.4                    | Not Know | (D)             | 2000-10-01    | True      |        | Rule     | Errom    |      |
| Former Family Name                          | 9999998                      | SURNAME_2,NAM |                        | Not Know |                 | 2000-10-02    | True      |        | 2        |          |      |
|                                             | 9999997                      | SURNAME 3.NAM | E 3                    | Not Know |                 | 2000-10-03    | True      |        | 3        |          |      |
| Contract or Service                         |                              |               |                        |          |                 |               | 5885s     |        |          |          |      |
| -Additional Payment                         | Data Item                    |               |                        |          | Value           |               |           |        | Errors   |          | Hit  |
| Role                                        |                              | ·             |                        |          | value           |               |           | Errors | Queries  | OK       | - ne |
| -Additional Payment                         | WORKFORCE MEMBER             |               |                        |          |                 |               |           |        |          |          |      |
| Absence                                     | Staff Details                |               |                        |          |                 |               |           |        |          |          |      |
| Curriculum                                  | Teacher Number               |               | 9999999                |          |                 |               |           | 0      | 0        | 0        |      |
| Qualification                               | Family Name                  |               | SURNAME_1              |          |                 |               |           | 0      | 0        | 0        |      |
| LSubjects                                   | Given Name                   |               |                        |          |                 |               |           |        |          |          |      |
| School                                      | NAME_1                       |               |                        |          |                 |               |           |        |          |          |      |
|                                             | MIDNAME_1                    |               |                        |          |                 |               |           |        |          |          | _    |
| Vacancy                                     | View Given Name(s)           |               |                        |          |                 |               |           |        |          |          | Vie  |
| Occasionals                                 | Former Family Name           |               |                        |          |                 |               |           |        |          |          |      |
| -Agency TP Support Count                    | FORMER_1                     |               |                        |          |                 |               |           |        |          |          | _    |
| LA                                          | View Former Family Name(S)   |               |                        |          |                 |               |           |        |          |          | Vie  |
|                                             | NI Number                    |               | x8999999C              |          |                 |               |           | 0      | 0        | 0        |      |
|                                             | Gender                       |               | Not Known              |          |                 |               |           | 0      | 0        | 0        |      |
|                                             | Date of Birth                |               | 2000-10-01             |          |                 |               |           | 1      | 1        | 0        |      |
|                                             | Ethnic Code                  |               | WBRI - White - British |          |                 |               |           | 0      | 0        | 0        |      |
|                                             | Disability                   |               | no                     |          |                 |               |           | 0      | 0        | 0        | -    |
|                                             | QT Status                    |               | True                   |          |                 |               |           |        | _        |          |      |
|                                             | MI CHANNA                    |               | 1104                   |          |                 |               |           |        |          |          |      |

The default view when a screen is displayed is 'View' mode. To edit the details click on the 'Edit' button. The details for the workforce member will now be available to edit

Click on the 'QTS Route' cell in the 'Value' column: a drop down list of selectable values will be displayed.

| School Workforce Annual Collection | School Workforce Member - TDUS                                                                                             | chool10       |                                                                                                    |                                 |               |           |                                         |                       |                 |
|------------------------------------|----------------------------------------------------------------------------------------------------|---------------|----------------------------------------------------------------------------------------------------|---------------------------------|---------------|-----------|-----------------------------------------|-----------------------|-----------------|
| Source                             | Filter Teacher Number                                                                                                    | Family Name   | Gender                                                                                                    | VDate                           | of Birth      | QT Status |                                         | ✓ Res                 | iet             |
| -CBDS Levels                       | By: Teacher Number                                                                                                    | Name          |                                                                                                    | Gender                          | Date of Birth | QT State  |                                         | Rule E                |                 |
| -SchoolWorkforceModules            | 9999999                                                                                                    | SURNAME 1,NAM | E 1                                                                                                    | Not Known                       | 2000-10-01    | True      |                                         | 2                     | mora            |
| School Workforce Member [7]        | 9999998                                                                                                    | SURNAME 2.NAM | IE 2                                                                                                    | Not Known                       | 2000-10-02    | True      |                                         | 2                     |                 |
| -Given Name                        | 9999997                                                                                                    | SURNAME_3.NAM | Æ_3                                                                                                    | Not Known                       | 2000-10-03    | True      |                                         | 3                     |                 |
| -Former Family Name                |                                                                                                    |               |                                                                                                    |                                 |               |           |                                         |                       |                 |
| Contract or Service                | Data Item                                                                                                    |               |                                                                                                    | Value                           |               |           | Errors                                  | Errors<br>Queries     | 0               |
| -Additional Payment                | WORKFORCE MEMBER                                                                                                    |               |                                                                                                    | 742.0000000                     |               |           | Errors                                  | Queries               | 0               |
| Role                               | Staff Details                                                                                                    |               |                                                                                                    |                                 |               |           |                                         |                       |                 |
| -Additional Payment                | Teacher Number                                                                                                    |               | 9999999                                                                                                    |                                 |               |           | 0                                       | 0                     | 0               |
| Absence                            | Family Name                                                                                                    |               | SURNAME 1                                                                                                    |                                 |               |           | 0                                       | 0                     | 0               |
| Curriculum                         | Given Name                                                                                                    |               | lease me                                                                                                    |                                 |               |           |                                         |                       |                 |
| -Qualification                     | NAME 1                                                                                                    |               |                                                                                                    |                                 |               |           |                                         |                       |                 |
| LSubjects                          | MDNAME_1                                                                                                    |               |                                                                                                    |                                 |               |           |                                         |                       |                 |
| School                             | View Given Name(s)                                                                                                    |               |                                                                                                    |                                 |               |           |                                         |                       |                 |
| Vacancy                            | Former Family Name                                                                                                    |               |                                                                                                    |                                 |               |           |                                         |                       |                 |
| -Occasionals                       | FORMER_1                                                                                                    |               |                                                                                                    |                                 |               |           |                                         |                       |                 |
| Agency TP Support Count            | View Former Family Name(5)                                                                                                 |               |                                                                                                    |                                 |               |           |                                         |                       |                 |
|                                    |                                                                                                    |               | XX9999999C                                                                                                    |                                 |               |           | 0                                       | 0                     | 0               |
|                                    | NI Number                                                                                                    |               | - Contraction of the Contraction of the Contraction |                                 |               |           |                                         | 0                     | 0               |
|                                    | Gender                                                                                                    |               | Not Known                                                                                                    |                                 |               | ~         | 0                                       | 0                     |                 |
|                                    |                                                                                                    |               |                                                                                                    |                                 |               | - V       | 0                                       | 1                     | 0               |
|                                    | Gender                                                                                                    |               |                                                                                                    | rse<br>e Course                 |               |           | 0                                       | 0                     |                 |
|                                    | Gender<br>Date of Birth<br>Ethnic Code                                                                                     |               | Annual College Exit - Graduate Cour<br>Annual College Exit - Post Graduate<br>Corrseas Trained Teacher Program                                                                                                    | rse<br>e Course<br>me           |               | Ţ         | 0                                       | 1                     | 0               |
|                                    | Gender<br>Date of Birth<br>Ethnic Code<br>Disability                                                                       |               | Annual College Exit - Graduate Cour<br>Annual College Exit - Post Graduate<br>Perseas Trained Teacher Program<br>Overseas Trained Teacher, not yet o                                                                                                    | rse<br>e Course<br>ne Programme |               | Ţ         | 0                                       | 1                     | 0               |
|                                    | Gender<br>Date of Birth<br>Ethnic Code<br>Disability<br>QT Status                                                          | (             | Annual College Exit - Graduate Cou<br>Annum college Exit - Post Graduate<br>Corseas Trained Teacher Program<br>Overseas Trained Teacher, not yet o<br>Registered Teacher Programme<br>Graduate Teacher Programme                                                                                                    | in Programme                    |               | Ň         | 0                                       | 1<br>0<br>0           | 0               |
|                                    | Gender<br>Date of Birth<br>Ethnic Code<br>Disability<br>Q' Status<br>HLTA Status                                           | (             | Annual College Exit - Graduate Cou<br>Annum college Exit - Post Graduate<br>Corseas Trained Teacher Program<br>Overseas Trained Teacher, not yet o<br>Registered Teacher Programme<br>Graduate Teacher Programme                                                                                                    | in Programme                    |               | )<br>,    | 0                                       | 1<br>0<br>0<br>1<br>0 | 0 0 0 0 0       |
|                                    | Gender<br>Date of Bath<br>Ethnic Code<br>Disability<br>QT Status<br>H,TA Status<br>QT Status                               | (             | Annual College Exit - Graduate Cou<br>Annua College Exit - Post Graduate<br>Overseas Trained Teacher Program<br>Overseas Trained Teacher Programme<br>Graduate Teacher Programme<br>Teacher First Programme<br>Teacher First Programme<br>Mutual Recorders from NL Scotland                                                                                                    | in Programme                    |               |           | 0 0 0 0 0 1 0 0 0 0 0 0 0 0 0 0 0 0 0 0 | 1<br>0<br>0           | 0               |
| - A super cost                     | Gender<br>Date of Brith<br>Ethic Code<br>Dashilty<br>QT Status<br>HTA Status<br>QTS Roate<br>View ContactAgreement Details | (             | Annual College Exit - Graduate Cou<br>Annual College Exit - Post Graduate<br>Definesa Traned Teacher Program<br>Overseas Traned Teacher Programme<br>Graduate Teacher Programme<br>Teach Frist Programme<br>Teach Frist Programme<br>Mutue Tecopretion from Stall Scottie<br>Flexible Routes                                                                                                    | in Programme                    |               |           | 0                                       | 1<br>0<br>0<br>1<br>0 | 0 0 0 0 0       |
|                                    | Gender<br>Date of Bath<br>Ethnic Code<br>Disability<br>QT Status<br>H,TA Status<br>QT Status                               | (             | Annual Colony Coli - Graduate Cou<br>Annual Colony Exit - Post Graduate<br>Coresaa Trained Teacher Program<br>Overseas Trained Teacher Programme<br>Graduate Teacher Programme<br>Teach Frast Programme<br>Meteu Programme<br>Meteu Programme Meteu Programme<br>Piexble Recognition from 10. Scotter<br>Piexble Recognition from 10. Scotter                                                                                                    | in Programme                    |               |           | 0                                       | 1<br>0<br>0<br>1<br>0 | 0 0 0 0 0 0 0 0 |

Selecting Annual College Exit – Graduate Course from the list. The selected value will be displayed and the details will be saved. If data is entered rather than selected from a list, navigating to another field or hitting the return/enter key will save the data

Editing existing information will create a history record for the item that has been changed/added

Changed items are identified by an icon displayed in the 'History' column

| chool Workforce Annual Collection<br>Source | School Workforce Member - TE    | USchool10      |                                   |                                          |                 |                             |               |        | Drill Up | Error |        |
|---------------------------------------------|---------------------------------|----------------|-----------------------------------|------------------------------------------|-----------------|-----------------------------|---------------|--------|----------|-------|--------|
| -CBDS Levels<br>-SchoolWorkforceModules     | Filter Teacher Number           | Family Name    | Gender                            |                                          | ✓ Date of Birth | -                           | QT Status     |        | ✓ Re     |       | Go     |
| -School Workforce Member [7]                | BY:                             |                | Gender                            |                                          |                 |                             |               |        |          |       | 00     |
| Given Name                                  | Teacher Number<br>9999999       | SURNAME 1,NAME |                                   | Gender<br>Not Known                      |                 | Date of Birth<br>2000-10-01 | QT_St<br>True | atus   | Rule E   | TOIS  |        |
|                                             | 9999998                         | SURNAME_1,NAME |                                   | Not Known                                |                 | 2000-10-01                  | True          |        | 2        |       |        |
| -Former Family Name                         | 9999997                         | SURNAME 3 NAME | 5                                 | Not Known                                |                 | 2000-10-03                  | True          |        | 6        |       |        |
| Contract or Service                         |                                 |                | 5                                 |                                          |                 |                             |               |        | 2014     |       |        |
| -Additional Payment                         | Data Item                       |                |                                   |                                          | Value           |                             |               |        | Errors   |       | Histo  |
| Role                                        |                                 |                |                                   |                                          | value           |                             |               | Errors | Queries  | OK    | Phisto |
| -Additional Payment                         | WORKFORCE MEMBER                |                |                                   |                                          |                 |                             |               |        |          |       |        |
| Absence                                     | Staff Details                   |                |                                   |                                          |                 |                             |               |        |          |       | -      |
| Curriculum                                  | Teacher Number                  |                | 9999999                           |                                          |                 |                             |               | 0      | 0        | 0     | _      |
| Qualification                               | Family Name                     |                | SURNAME_1                         |                                          |                 |                             |               | 0      | 0        | 0     |        |
| LSubjects                                   | Given Name                      |                |                                   |                                          |                 |                             |               |        |          |       |        |
| School                                      | NAME_1<br>MIDNAME_1             |                |                                   |                                          |                 |                             |               |        |          |       |        |
| -Vacancy                                    | View Given Name(s)              |                |                                   |                                          |                 |                             |               |        |          |       | View   |
| Occasionals                                 | Former Family Name              |                |                                   |                                          |                 |                             |               |        |          |       | XIOW   |
| Agency TP Support Count                     | FORMER 1                        |                |                                   |                                          |                 |                             |               |        |          |       | -      |
| -LA                                         | View Former Family Name(S)      |                |                                   |                                          |                 |                             |               |        |          |       | View   |
|                                             | NI Number                       |                | XX3999999C                        |                                          |                 |                             |               | 0      | 0        | 0     | -      |
|                                             | Gender                          |                | Not Known                         |                                          |                 |                             |               | 0      | 0        | 0     | -      |
|                                             | Date of Birth                   |                | 2000-10-01                        |                                          |                 |                             |               |        |          | 0     |        |
|                                             | Ethnic Code                     |                |                                   |                                          |                 |                             |               |        |          |       |        |
|                                             |                                 |                | WBRI - White - British            |                                          |                 |                             |               | 0      | 0        | 0     | _      |
|                                             | Disability                      |                | no                                |                                          |                 |                             |               | 0      | 0        | 0     | _      |
|                                             | QT Status                       |                | Tous                              |                                          |                 |                             |               | 0      |          | 0     |        |
|                                             | HLTA Status                     |                | True                              | 10 C C C C C C C C C C C C C C C C C C C |                 |                             |               | 1      | 0        | 0     | -      |
|                                             | QTS Route                       |                | Annual College Exit - Graduate Co | urse                                     |                 |                             |               | 0      | 0        | 0     | 8      |
|                                             | View Contract/Agreement Details |                |                                   |                                          |                 |                             |               |        |          |       | View   |

Click on the 'History' icon for the 'QTS Route' item that we have just amended. Details of all changes made to the item are displayed (1 row per change), including the name of the user who made the change

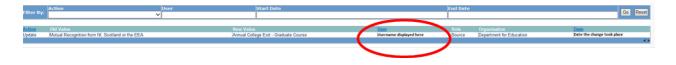

## **Errors**

When a return has been uploaded a number of validation checks are run against the data in that return and all errors and queries are highlighted in red against the relevant data item. There are different levels of errors, 'Return Level' and 'Data Item Level'

#### **Total Return Errors**

| MY DATA RETURN                   |                   |             |               |
|----------------------------------|-------------------|-------------|---------------|
| The status of your data return : | Amended_by_source |             |               |
| Errors :                         | 2                 | Queries : 2 | OK Errors : 0 |

The breakdown of errors for a school return is shown in the Return Status section of the school's main screen

#### **Return Level Errors**

Return level errors relate to a validation rule that applies to the return as a whole rather than an individual data item within the return, e.g. the school return must contain details on occasional teachers and a return-level error is generated if this information is missing

Return level errors are displayed and are accessible from the 'Header Information' screen

| School Workforce Annual Collection - TE<br>RETURN LEVEL ERRORS (Errors and queries asso |                         | C     | Errors Queries | <u>ОК</u><br>0 | Re                | turn Level No<br>2. | tes     |
|-----------------------------------------------------------------------------------------|-------------------------|-------|----------------|----------------|-------------------|---------------------|---------|
| Data Item                                                                               |                         | Value |                | Errors         | Errors<br>Queries | OK                  | History |
| HEADER INFORMATION                                                                      |                         |       |                |                | auction           |                     |         |
| Collection                                                                              | School Workforce Census |       |                | 0              | 0                 | 0                   |         |
| Year                                                                                    | 2015                    |       |                | 0              | 0                 | 0                   |         |
| Reference Date<br>/iew Source Details                                                   | 2015-11-05              |       |                | 0              | 0                 | 0                   | View A  |
|                                                                                         |                         |       |                |                |                   |                     |         |

#### **Data Item Level Errors and Queries**

Data item errors are highlighted against the item to which they relate. **All** data items that are part of a failed validation rule will contain an error marker, not only the item containing the potentially invalid value. E.g. the rule that checks whether a person appears to be aged over 100 years compares the date of birth with the date of the census, so both items would be flagged if that validation failed, even though it is probably only the date of birth that is wrong.

From the Workforce Members screen, select the record, then click **View All** in the 'View Absence Details' row. Errors are displayed against the 'First Day' and 'Last Day' data items in the 'Errors' section of the screen.

| School Workforce Member - TD    | USchool10     |                  |                       |                 |               |           |              | Drill Up | Error  |     |
|---------------------------------|---------------|------------------|-----------------------|-----------------|---------------|-----------|--------------|----------|--------|-----|
| Filter<br>By: Teacher Number    | Family Name   |                  | Gender                | ✓ Date of Birth |               | QT Status |              | ✓ Re     | eset   | G   |
| Teacher Number                  | Name          |                  |                       | Gender          | Date of Birth |           | T Status     | Rule     | Errors |     |
| 9999999                         | SURNAME_1,NAM | E_1              |                       | Not Known       | 2000-10-01    |           | frue         | 2        |        |     |
| 9999998                         | SURNAME_2,NAM | E_2              |                       | Not Known       | 2000-10-02    |           | lrue<br>Irue | 2        |        |     |
| 9999997                         | SURNAME_3,NAM | E_3              |                       | Not Known       | 2000-10-03    |           | rue          | 3        |        |     |
|                                 |               |                  |                       |                 |               |           |              | Errors   |        |     |
| Data Item                       |               |                  |                       | Value           |               |           | Errors       | Queries  | OK     | - + |
| WORKFORCE MEMBER                |               |                  |                       |                 |               |           |              |          |        | _   |
| Staff Details                   |               |                  |                       |                 |               |           |              |          |        |     |
| Teacher Number                  |               | 9999999          |                       |                 |               |           | 0            | 0        | 0      |     |
| Family Name                     |               | SURNAME_1        |                       |                 |               |           | 0            | 0        | 0      |     |
| Given Name                      |               |                  |                       |                 |               |           |              |          |        |     |
| NAME_1                          |               |                  |                       |                 |               |           |              |          |        |     |
| MIDNAME_1                       |               |                  |                       |                 |               |           |              |          |        |     |
| View Given Name(s)              |               |                  |                       |                 |               |           |              |          |        | y   |
| Former Family Name              |               |                  |                       |                 |               |           |              |          |        |     |
| FORMER_1                        |               |                  |                       |                 |               |           |              |          |        |     |
| View Former Family Name(S)      |               | XX9999999C       |                       |                 |               |           | 0            | 0        | 0      | Y   |
|                                 |               |                  |                       |                 |               |           | v            |          |        |     |
| Gender                          |               | Not Known        |                       |                 |               |           | 0            | 0        | 0      | _   |
| Date of Birth                   |               | 2000-10-01       |                       |                 |               |           | 1            | 1        | 0      | _   |
| Ethnic Code                     |               | WBRI - White - B | ntish                 |                 |               |           | 0            | 0        | 0      |     |
| Disability                      |               | no               |                       |                 |               |           | 0            | 0        | 0      |     |
| QT Status                       |               | True             |                       |                 |               |           | 0            | 1        | 0      |     |
| HLTA Status                     |               | True             |                       |                 |               |           | 1            | 0        | 0      |     |
| QTS Route                       |               | Annual College E | xit - Graduate Course | 1               |               |           | 0            | 0        | 0      | >   |
| View Contract/Agreement Details |               | ,                |                       |                 |               |           |              |          | 1      | V   |
| View Absence Details            |               |                  |                       |                 |               |           |              |          |        | V   |
| View Curriculum Details         |               |                  |                       |                 |               |           |              |          |        | V   |
| View Qualification Details      |               |                  |                       |                 |               |           |              |          |        | V   |

Click on the red box in the row for 'Last Day'.

| Absence - TDUSchool10    |                        |                         |                        |                              | Drill         | Jp Erro<br>Al Notes | 1 |
|--------------------------|------------------------|-------------------------|------------------------|------------------------------|---------------|---------------------|---|
| Name<br>SURNAME_1,NAME_1 | NI Number<br>XX999999C | Eirst Day<br>2015-01-12 | Last Day<br>2015-01-10 | Absence Category<br>Sickness | Rs<br>2       | ile Errors          | , |
| Data Item                |                        |                         | Value                  |                              | Errors Querie |                     |   |
| ABSENCE                  |                        |                         |                        |                              | Liters docte  |                     |   |
| First Day                | 2015-01-12             |                         |                        |                              | 0             | 0                   |   |
| Last Day                 | 2015-01-10             |                         |                        |                              | 2             | 0                   |   |
| Working Days Lost        |                        |                         |                        |                              | 0             | 0                   |   |
| Absence Category         | Sickness               |                         |                        |                              | 1 0           | 0                   |   |

#### An error report will be displayed

| TDUSchoo    | Error report on 25/08/2015 at 09:15                                                                              |         |         |
|-------------|----------------------------------------------------------------------------------------------------|---------|---------|
| Data Field  | LastDayOfAbsence                                                                                                 |         |         |
| Priority    | Errors                                                                                                    |         | Count 2 |
| Rule No.    | Error Message                                                                                                    |         | Notes   |
| 4940        | Last Day of absence cannot be before First Day of absence                                                        | Details | ×       |
| 4990        | Where Last Day of a sickness absence is provided then the number of Working Days Lost must be greater than zero. | Details | ×       |
| Page 1 of 1 |                                                                                                    |         | 1       |
| Priority    | Queries                                                                                                    |         | Count 0 |
| Rule No.    | Error Message                                                                                                    |         | Notes   |
| Page 1 of 1 |                                                                                                    |         | 1       |
| Priority    | ОК                                                                                                    |         | Count 0 |
| Rule No.    | Error Message Priority                                                                                           |         | Notes   |
| Page 1 of 1 |                                                                                                    |         | 1       |
|             |                                                                                                    |         |         |

The report shows that 'Last Day of absence' cannot be before the 'First Day of absence'. To see all the data items that are possibly affected by this validation click on the **Details** button next to the error message.

| TDUSchoo                | 110                                                                            | Error report on 25/08/2015 at 09:15 |         |
|-------------------------|--------------------------------------------------------------------------------|-------------------------------------|---------|
| Data Field              | LastDayOfAbsence                                                               |                                     |         |
| Priority                | Errors                                                                         |                                     | Coun    |
| Rule No.                | Error Message                                                                  |                                     | Not     |
| 4940                    | Last Day of absence cannot be before First Day of absence                      |                                     | Details |
| 4990                    | Where Last Day of a sickness absence is provided then the number of Working Da | ys Lost must be greater than zero.  | Detaile |
| Page 1 of 1             |                                                                                |                                     |         |
|                         |                                                                                |                                     |         |
| Priority                | Queries                                                                        |                                     | Coun    |
| Priority<br>Rule No.    | Queries<br>Error Message                                                       |                                     | Coun    |
| Rule No.                |                                                                                |                                     |         |
| Rule No.<br>Page 1 of 1 |                                                                                |                                     |         |
|                         | Error Message                                                                  | Priority                            | No      |

The information will be displayed as hyperlinks on the right

| TDUSchoo    | 10 En                                                                              | ror report on 25/08/2015 at 09:27 |         |       |                       |                                            |
|-------------|------------------------------------------------------------------------------------|-----------------------------------|---------|-------|-----------------------|--------------------------------------------|
| Data Field  | LastDayOfAbsence                                                                   |                                   |         |       |                       |                                            |
| Priority    | Errors                                                                             |                                   |         | Count |                       |                                            |
|             |                                                                                    |                                   |         |       | Field                 | Value                                      |
| 4940        | Last Day of absence cannot be before First Day of absence                          |                                   | Details | X     | First Day<br>Last Day | Jan 12 2015 12 00AM<br>Jan 10 2015 12 00AM |
| 4990        | Where Last Day of a sickness absence is provided then the number of Working Days L | ost must be greater than zero.    | Details | X     | Last Day              | part 10 2015 12 0040                       |
| Page 1 of 1 |                                                                                    |                                   |         |       |                       |                                            |
|             |                                                                                    |                                   |         |       |                       |                                            |
| Priority    | Queries                                                                            |                                   |         | Count |                       |                                            |
| Rule No.    | Error Message                                                                      |                                   |         | Note  |                       |                                            |
| Page 1 of 1 |                                                                                    |                                   |         |       |                       |                                            |
| Priority    | OK                                                                                 |                                   |         | Count |                       |                                            |
| Rule No.    | Error Message                                                                      | Priority                          |         | Notes |                       |                                            |
| Page 1 of 1 |                                                                                    |                                   |         | 1     |                       |                                            |

## **Correcting Errors**

Identify which of the fields contains the incorrect value and return to the screen that contains it by clicking on the field value in the details section. Change the mode of the form to 'Edit' and then click on the data item that needs to be changed

## **Viewing Errors and queries**

To view all errors and queries on the return click on the 'All Errors' button

| ol Workforce Annual Collection              | School Workforce Annual Collection - TDUS         | chool10                                          |        |         |                |                   |                    | -       |
|---------------------------------------------|---------------------------------------------------|--------------------------------------------------|--------|---------|----------------|-------------------|--------------------|---------|
| urce<br>BDS Levels<br>choolWorkforceModules | RETURN LEVEL ERRORS (Errors and queries associate | d with this full return, not individual fields.) | Errors | Queries | <b>ОК</b><br>0 | Ret               | turn Level No<br>2 | des .   |
| chool Workforce Member [7]                  | Data Item                                         | Value                                            |        |         | Errors         | Errors<br>Queries | ок                 | History |
| -Former Family Name                         | HEADER INFORMATION                                |                                                  |        |         |                |                   |                    |         |
| -Contract or Service                        | Collection                                        | School Workforce Census                          |        |         | 0              | 0                 | 0                  |         |
| -Additional Payment                         | Year                                              | 2015                                             |        |         | 0              | 0                 | 0                  |         |
| Additional Payment                          | Reference Date<br>View Source Details             | 2015-11-05                                       |        |         | U              | 0                 | 0                  | View A  |
| -Curriculum<br>-Qualification               |                                                   |                                                  |        |         |                |                   |                    |         |
|                                             |                                                   |                                                  |        |         |                |                   |                    |         |
| Qualification<br>Subjects                   |                                                   |                                                  |        |         |                |                   |                    |         |

This will show you a list of all queries and errors. You can see the error number, message and also click on 'details' to see what data is not passing validation

You can click on the underlined data values to the right of the screen to be taken to that field in the return

| TDUSchool10 | 0            | Error report on 25/08/2015 at 09:39 Count 10                                                                   |            |         |   |                             | Return<br>Details   |
|-------------|--------------|----------------------------------------------------------------------------------------------------|------------|---------|---|-----------------------------|---------------------|
| Rule No.    | Return Level | Error Message                                                                                                  | Priority   |         |   | Field                       | Value               |
| 4235Q       |              | Person is not expected to have QT status and be under 21 years of age on ReferenceDate05/11/2015               | Queries    | Details | X | PersonBirthDate<br>QTStatus | Oct. 1 2000 12 00AM |
| 4245        |              | Person cannot be shown as having HLTA status and be under 18 on ReferenceDate05/11/2015                        | Errors     | Details | X | ur ocatus                   |                     |
| 4160Q       |              | Member of workforce with missing NI Number                                                                     | Queries    | Details | X |                             |                     |
| 6540Q       | Y            | At least one staff record in this school's return should show a role of Head Teacher or Executive Head Teacher | Queries    |         | X |                             |                     |
| 4235Q       |              | Person is not expected to have QT status and be under 21 years of age on ReferenceDate05/11/2015               | Queries    | Details | X |                             |                     |
| 4245        |              | Person cannot be shown as having HLTA status and be under 18 on ReferenceDate05/11/2015                        | Errors     | Details | X |                             |                     |
| 4235Q       |              | Person is not expected to have QT status and be under 21 years of age on ReferenceDate05/11/2015               | Queries    | Details | X |                             |                     |
| 4245        |              | Person cannot be shown as having HLTA status and be under 18 on ReferenceDate05/11/2015                        | Errors     | Details | X |                             |                     |
| 4940        |              | Last Day of absence cannot be before First Day of absence                                                      | Errors     | Details | × |                             |                     |
| 4990        |              | Where Last Day of a sickness absence is provided then the number of Working Days Lost must be greater than ze  | ro Errors  | Details | X |                             |                     |
| Page 1 of 1 |              |                                                                                                    | 0000000000 |         | 1 |                             |                     |
|             |              |                                                                                                    |            |         |   |                             |                     |
|             |              |                                                                                                    |            |         |   |                             |                     |
| 0           |              |                                                                                                    |            |         |   |                             |                     |

# **Return Level notes**

If a notepad entry is not returned the local authority will have to contact you for further information.

Please note from November 2015 it will only be possible to complete 'return level' notes. Return level notes are not overwritten if a resubmission is made.

To add a return level note double click on the pen icon in the return level notes section.

| ool Workforce Annual Collection                       | School Workforce Annual Collection - TDUS        |                         |                |                | _       |                |        |
|-------------------------------------------------------|--------------------------------------------------|-------------------------|----------------|----------------|---------|----------------|--------|
| surce<br>CBDS Levels                                  | RETURN LEVEL ERRORS (Errors and queries associat |                         | Errors Querles | <b>ОК</b><br>0 | Re      | turn Level Not |        |
| SchoolWorkforceModules<br>School Workforce Member [7] |                                                  |                         |                |                | Errors  |                |        |
| Given Name                                            | Data Item                                        | Value                   |                | Errors         | Queries | ОК             | Histor |
| -Former Family Name                                   | HEADER INFORMATION                               | School Workforce Census |                |                |         | 0              |        |
| -Contract or Service                                  | Collection                                       |                         |                | 0              | 0       | 0              |        |
| -Additional Payment                                   | Year                                             | 2015                    |                | 0              | 0       | 0              |        |
| Role                                                  | Reference Date<br>View Source Details            | 2015-11-05              |                | 0              | 0       | 0              | View   |
| -Additional Payment                                   | View Source Decails                              |                         |                |                |         |                | XHWA   |
| -Absence [2]                                          |                                                  |                         |                |                |         |                |        |
| Curriculum                                            |                                                  |                         |                |                |         |                |        |
| Qualification                                         |                                                  |                         |                |                |         |                |        |
| Subjects                                              |                                                  |                         |                |                |         |                |        |
| School                                                |                                                  |                         |                |                |         |                |        |
| -Vacancy                                              |                                                  |                         |                |                |         |                |        |
|                                                       |                                                  |                         |                |                |         |                |        |
| Augusta alla                                          |                                                  |                         |                |                |         |                |        |
| -Occasionals<br>-Agency TP Support Count              |                                                  |                         |                |                |         |                |        |

Click add new note and type your note and the error number in the box provided– Do this for all queries/errors you need to provide extra information for

| Note Page           |      |              |           |               |                          |
|---------------------|------|--------------|-----------|---------------|--------------------------|
| Notes - SchoolWorkf |      |              |           |               | Back                     |
| User                | Role | Organisation | Native ID | Date and Time | Add New Note Repowe Note |
| Note Detail         |      |              |           | Ĵ             |                          |

Click create.

| Note Page                                |               |
|------------------------------------------|---------------|
| Create New Note                          |               |
| Type you notes in this box               | ^             |
|                                          |               |
| 0                                        | Create Gancel |
| © Crown copyright   Disclaimer   Privacy | $\smile$      |

The note will be saved and a record row will be created showing who created the note and when.

| Isername                              |        |                          | Native ID | Date and  |
|---------------------------------------|--------|--------------------------|-----------|-----------|
| serridille                            | Source | Department for Education | 001       | Date here |
| ote Detail                            |        |                          |           |           |
| ote Detail<br>/pe you notes in this b |        |                          |           |           |
| pe you notes in this b                | xox    |                          | ~         |           |
|                                       |        |                          |           |           |
|                                       |        |                          |           |           |
|                                       |        |                          |           |           |

Return to the previous screen by clicking on 'back'.

| Note Page                                       |                               |                                          |                  |                                      |              | $\frown$    |
|-------------------------------------------------|-------------------------------|------------------------------------------|------------------|--------------------------------------|--------------|-------------|
| Notes - SchoolWorkforceC<br>User<br>crutherford | Census 2015<br>Role<br>Source | Organisation<br>Department for Education | Native ID<br>001 | Date and Time<br>25/08/2015 11:36:43 | Add New Note | Remove Note |
| Note Detail                                     |                               |                                          |                  |                                      |              |             |
| Type you notes in this b                        | box                           |                                          | ^                |                                      |              |             |

The pen icon will have changed to a notepad icon, which shows that the item has one or more notes attached to it. You are able to record notes in both **Edit** and **View** modes.

|                                   |                                                          | All Errors                                        | All Notes |        |         | Add    | View    | Edit De       | ete Stat |
|-----------------------------------|----------------------------------------------------------|---------------------------------------------------|-----------|--------|---------|--------|---------|---------------|----------|
| chool Workforce Annual Collection |                                                          |                                                   |           |        |         |        |         |               |          |
|                                   | School Workforce Annual Collection - TDUS                | chool10                                           |           | Errors | Queries | OK     |         | etra Level No |          |
| Source                            | <b>RETURN LEVEL ERRORS (Errors and queries associate</b> | ed with this full return, not individual fields.) |           | Errors | Queries | UN     |         |               | aces .   |
| -CBDS Levels                      |                                                          |                                                   |           | 0      | _       | 0      | - /     |               |          |
| -SchoolWorkforceModules           |                                                          |                                                   |           |        |         |        | Errors  |               |          |
| -School Workforce Member [7]      | Data Item                                                |                                                   | Value     |        |         | Errors | Queries | OK            | Histo    |
| -Given Name                       | HEADER INFORMATION                                       |                                                   |           |        |         |        |         | 1             | 1        |
| -Former Family Name               | Collection                                               | School Workforce Census                           |           |        |         | 0      | 0       | 0             | 1        |
| Contract or Service               | Year                                                     | 2015                                              |           |        |         | 0      | 0       | 0             | -        |
| -Additional Payment               | Reference Date                                           | 2015-11-05                                        |           |        |         | 0      | 0       | 0             |          |
| -Role                             | View Source Details                                      |                                                   |           |        |         |        |         |               | View     |
| Absence [2]                       |                                                          |                                                   |           |        |         |        |         |               |          |
| Curriculum                        |                                                          |                                                   |           |        |         |        |         |               |          |
| Qualification                     |                                                          |                                                   |           |        |         |        |         |               |          |
| Subjects                          |                                                          |                                                   |           |        |         |        |         |               |          |
| School                            |                                                          |                                                   |           |        |         |        |         |               |          |
| Vacancy                           |                                                          |                                                   |           |        |         |        |         |               |          |
| -Occasionals                      |                                                          |                                                   |           |        |         |        |         |               |          |
| Agency TP Support Count           |                                                          |                                                   |           |        |         |        |         |               |          |
| -Agency IP Support Count          |                                                          |                                                   |           |        |         |        |         |               |          |

Within the return level notes page is the preserved notes. If you need to upload the return at any time the notes already added will appear in this box.

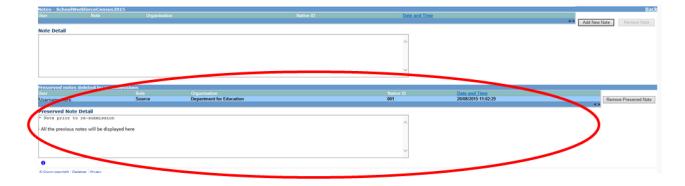

# Submitting your return

Once the school is happy with their return they will need to submit it. Until the return has been submitted the local authority will not be able to approve the return; prior to submission they will only be able to view it **so it is important that the school, having corrected the errors remembers to go in and 'Submit' the return in order the local authority can approve and the Department can authorise the return.** 

To submit the return, navigate to the school main screen by clicking on **Back to MyCOLLECT page** and click on the **Submit Return** button in the 'Return Management' section. The status of the return will change to 'Submitted'.

| MY DATA RETURN                                          |                                                |                                     |                           |
|---------------------------------------------------------|------------------------------------------------|-------------------------------------|---------------------------|
| The status of your data return : Load                   | ded_and_Validated                              |                                     |                           |
|                                                         | Errors : 3                                     | Queries : 6                         | OK Errors : 0             |
| What can I do with My Data Return?                      |                                                |                                     |                           |
| Upload Return from file                                 | Press this button to                           | Import a file into your data return |                           |
| Add Return on screen                                    | Press this button to                           | Add a new return using a web form   |                           |
| Open Return. Press this button to Open your data return |                                                |                                     |                           |
| Submit Return                                           | Press this button to                           | Submit your completed data return   |                           |
| Export to me                                            | Press this button to                           | Export your data return to a file   |                           |
| Launch Reports                                          | Press this button to                           | Report on your data return          |                           |
| Delete Return                                           | Press this button to                           | Delete your data return             |                           |
| What is happening to My Data Return?                    | E. C. C. C. C. C. C. C. C. C. C. C. C. C.      |                                     |                           |
| Data Retu                                               | rn Submission                                  | Data Return Approval                | Data Return Authorisation |
| Date Submitt                                            | ed                                             | Date Approved                       | Date Authorised           |
| I need some help                                        |                                                |                                     |                           |
| For help while in the data collection pages, p          | lease use the link at the top of the pages.    |                                     |                           |
| For further help please contact the help desi           | k on 01325 392626 and select Option 1, or dsg. | helpdesk@education.gsi.gov.uk       |                           |
| 0                                                       |                                                |                                     |                           |

You will be asked to confirm this function,

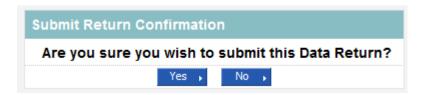

Once you have submitted the button will be greyed out and the box "The status of your data return" will show as "Submitted" & the date will appear in the data submitted box in the "what is happening to my data return" section of the screen.

| hat can I do with My Data Retur |                    |                                       | Queries : 6          | OK Errors : 0             |
|---------------------------------|--------------------|---------------------------------------|----------------------|---------------------------|
|                                 |                    |                                       |                      |                           |
| Upload Return fr                | Press              | his button to Import a file into your |                      |                           |
| Add Return on s                 | Press              | his button to Add a new return using  |                      |                           |
| Open Retur<br>Submit Retu       |                    | his button to Open your data return   |                      |                           |
| Expert to fil                   | Fress              | his button to Submit your completed   |                      |                           |
| Launch Repo                     | Fless              | his button to Export your data return |                      |                           |
| Delete Retu                     | Fiess              | his button to Report on your data re  |                      |                           |
| Delete Ketu                     | Press              | his button to Delete your data return | n                    |                           |
| hat is happening to My Data Ret | urn?               |                                       |                      |                           |
|                                 |                    | • • • • • • • • • • • • • • • • • • • | Data Return Approval | Data Return Authorisation |
| Data                            | Return Submission  |                                       |                      |                           |
|                                 |                    | )                                     | Date Approved        | Date Authorised           |
|                                 | bmitted 10/09/2015 | >                                     | Date Approved        | Date Authorised           |
|                                 |                    | <b>)</b>                              | Date Approved        | Date Authorised           |
| Date Su                         | bmitted 10/09/2015 | <b>,</b>                              | Date Approved        | Date Authorised           |
| Date Su                         |                    | he pages.                             | Date Approved        | Date Authorised           |

The local authority will then approve and the Department will analyse the data and authorise the return. Once these have been completed the subsequent dates will appear.

# Launching Reports

A number of reports are available on COLLECT, return to the **Source page** by selecting **Back to My Collect page** at the top of the page and click on the **Launch Reports** button.

| MY DATA RETURN                                                            |                                                          |                           |
|---------------------------------------------------------------------------|----------------------------------------------------------|---------------------------|
| The status of your data return : No_Data                                  |                                                          |                           |
| Errors : 0                                                                | Queries : 0                                              | OK Errors : 0             |
| What can I do with My Data Return?                                        |                                                          |                           |
| Upload Return from file                                                   | Press this button to Import a file into your data return |                           |
| Add Return on screen                                                      | Press this button to Add a new return using a web form   |                           |
| Open Return                                                               | Press this button to Open your data return               |                           |
| Submit Return                                                             | Press this button to Submit your completed data return   |                           |
|                                                                           | Press this button to Export your data return to a file   |                           |
| Launch Reports                                                            | Press this button to Report on your data return          |                           |
| DERIC RETURN-                                                             | Press this button to Delete your data return             |                           |
| What is happening to My Data Return?                                      |                                                          |                           |
| Data Return Submission                                                    | Data Return Approval                                     | Data Return Authorisation |
| Date Submitted                                                            | Date Approved                                            | Date Authorised           |
| I need some help                                                          |                                                          |                           |
| or help while in the data collection pages, please use the link at the tr | p of the pages.                                          |                           |
| or further help please contact the help desk on 01325 392626 and sel      | ct Option 1, or dsg.helpdesk@education.gsi.gov.uk        |                           |
| 0                                                                         |                                                          |                           |

A drop down menu will be displayed and a report can be selected from that drop down list. The following reports are available to schools.

| REPORT SELECTOR                                              |                                                                                                    |
|--------------------------------------------------------------|----------------------------------------------------------------------------------------------------|
|                                                              |                                                                                                    |
|                                                              |                                                                                                    |
| Reports                                                      | Report Description                                                                                   |
| Missing Contracts                                            | To show Staff Members with missing Contracts/Service Agreements. Please Note: Data from previous day |
| Missing Payment Details for Contracts                        |                                                                                                    |
| Notes Report<br>Return Credibility Check                     | Laundh Report                                                                                        |
| School Error                                                 |                                                                                                    |
| Teacher Data Consistency<br>Teachers with Multiple Contracts |                                                                                                    |
|                                                              |                                                                                                    |
|                                                              |                                                                                                    |
| © Crown copyright   Disclaimer   Privacy                     |                                                                                                    |

## **Exporting reports**

Once you have clicked on the report you would like to run you will need to click on the Launch report button. This may take a while to run depending upon the amount of data.

| REPORT SELECTOR                      |       |                                                                                                    |
|--------------------------------------|-------|----------------------------------------------------------------------------------------------------|
|                                      |       |                                                                                                    |
| Re                                   | ports | Report Description                                                                                   |
| Missing Contracts                    |       | To show Staff Members with missing Contracts/Service Agreements. Please Note: Data from previous day |
|                                      |       | Launch Report                                                                                        |
|                                      |       |                                                                                                    |
| 0                                    |       |                                                                                                    |
| © Crown copyright Disclaimer Privacy |       |                                                                                                    |

#### From here, you will need to then select Launch reports again

| Report Parameter Sele | on            |  |
|-----------------------|---------------|--|
|                       |               |  |
|                       | Launch Report |  |
| 0                     |               |  |

You can export the data in various formats.

| Missing Contracts Report             |          |               |                |                                                    |       |               |           |
|--------------------------------------|----------|---------------|----------------|----------------------------------------------------|-------|---------------|-----------|
| 14 4 1 of 1 ▷ ▷1 4 100%              | <b>~</b> | Find          | d Next         | • 😳 🖨                                              |       |               |           |
| Miss                                 | ing Con  | tracts/Serv   | vice Ag        | XML file with report data<br>CSV (comma delimited) |       |               |           |
| Local A                              | uthority | :             | ( _            | Acrobat (PDF) file<br>MHTML (web archive)<br>Excel | t Pat | e: 25/0       | 8/2015    |
| School                               | Estab No | Source        | Seri<br>Nun    | TIFF file<br>Word                                  | T     | Date of Birth | NI Number |
| Produced by COLLECT                  |          | Report Date 2 | 25/08/2015 14: | 9.10                                               |       | Page          | 1 of 1    |
| © Crown copyright Disclaimer Privacy |          |               |                |                                                    |       |               |           |

The reports are run against a copy of the data as at close of play the previous day. If any data has been edited, deleted, inserted or reloaded since the data was copied, the report will not match the live data.

Once you have finished viewing the report, click on the 'Back to Reports' link at the top right hand side of the page. From here, select the 'Back to My COLLECT Page' to return back to your 'MySource' page.

## **Exporting a data return**

Once the data has been submitted you can produce an export. An export will show all data submitted in either XML format or CSV (spreadsheet). You can then save a hard copy of the submitted data for reference.

To export the data, click on the export to file button on the front screen.

| MY DATA RETURN                                              |                                                     |                      |                           |
|-------------------------------------------------------------|-----------------------------------------------------|----------------------|---------------------------|
| The status of your data return : Submitted                  |                                                     |                      |                           |
| Errors :                                                    | 3                                                   | Queries : 6          | OK Errors : 0             |
| What can I do with My Data Return?                          |                                                     |                      |                           |
| Upload Return from file                                     | Press this button to Import a file into you         | data return          |                           |
| Add Return on screen                                        | Press this button to Add a new return usin          | ig a web form        |                           |
| Open Return                                                 | Press this button to Open your data return          | 1                    |                           |
| Submit Return                                               | Press this button to Submit your complete           | d data return        |                           |
| Export to file                                              | Press this button to Export your data retu          | m to a file          |                           |
| Country                                                     | Press this button to Report on your data r          | eturn                |                           |
| Delete Return                                               | Press this button to Delete your data retu          | m                    |                           |
| What is happening to My Data Return?                        |                                                     |                      |                           |
| Data Return Submissio                                       | m                                                   | Data Return Approval | Data Return Authorisation |
| Date Submitted 10/09/2015                                   |                                                     | Date Approved        | Date Authorised           |
| I need some help                                            |                                                     |                      |                           |
| For help while in the data collection pages, please use the | ink at the top of the pages.                        |                      |                           |
| For further help please contact the help desk on 01325 392  | 626 and select Option 1, or dsg.helpdesk@education. | gsi.gov.uk           |                           |
| 0                                                           |                                                     |                      |                           |
| © Crown copyright Disclaimer Privacy                        |                                                     |                      |                           |

The following screen will be displayed. Select the format for the export, CSV or XML then select the 'Export' button.

| A REAL PROPERTY AND A REAL PROPERTY AND A REAL PROPERTY A REAL PROPERTY A REAL PROPERTY AND A REAL PROPERT |                              |  |
|----------------------------------------------------------------------------------------------------|------------------------------|--|
| Export the current data                                                                                                    | for the selected Source      |  |
| Please select the format that yo                                                                                                    | ou wish to export this data: |  |
| Export as XML 💿                                                                                                    |                              |  |
| Export as CSV 🔘                                                                                                    |                              |  |
| Please Select the Status that yo Either:                                                                                                    | ou wish to export this data: |  |
| All                                                                                                    |                              |  |
| Or one or more of the following                                                                                                    | g                            |  |
| Loaded and validated                                                                                                    |                              |  |
| Amended by source                                                                                                    |                              |  |
| Submitted                                                                                                    |                              |  |
| Amended by agent                                                                                                    |                              |  |
| Approved<br>Amended by collector                                                                                                    |                              |  |
|                                                                                                    |                              |  |

| Exporting (Processed 0 of 1) |                   |                                           |           |
|------------------------------|-------------------|-------------------------------------------|-----------|
| EXPORT PROGRESS              |                   |                                           |           |
|                              |                   | Export in progress, please wait           |           |
|                              |                   | Checking status for TDUSchool10 (0014009) |           |
| Folder                       | Organisation Name |                                           | Native Id |
| θ                            |                   |                                           |           |

© Crown copyright | Disclaimer | Privacy

Once this has run you will get an option to open or save the export.

Exporting as XML will generate a zip file containing the selected return data. Exporting as CSV generates a zip file containing CSV files that relate to how data is stored within COLLECT. Make your choice and click the 'Export' Button and follow the web browser prompts on screen.

The reports are run against a copy of the data as at close of play the previous day. If any data has been edited, deleted, inserted or reloaded since the data was copied, the report will not match the live data.

**Important Note**: If the export process fails, with a message stating that Internet Explorer has blocked download of a file, you might succeed if you try again. On the second attempt, hold down the Ctrl key down continuously from before you click on **Export** until after you see the resulting files displayed in Windows Explorer. If this is still not successful, you will have to adjust the security settings on your internet browser.

When complete the result of the export will be displayed and you will be offered the options of saving or opening the export file. Click on the **Open** button

The security settings on your pc may prevent the '**File Download**' appearing If this is the case then go into the '**Tools**' menu option at the top of the screen.

Select 'Internet Options' from the drop down menu.

Select 'Security' from the option buttons

Selected 'Trusted Sites'

Select 'Sites'

The select 'Add' and type the following into the text box:

https://collectdata.education.gov.uk

Then select ok and ok.

Alternatively you could try changing you security settings by

Going into the **Tools** menu option at the top of the screen, Select **Internet Options**, Select **Security**, Click on the **custom level** button, then make sure that **automatic prompting for file downloads** is set to **enabled** (it's a third of the way down the list)

Then try producing the export again and this time the Open/Save/Cancel dialogue box should appear

Click on the **Open** button to bring up the file details in Windows Explorer

Double click on the folder '**EstabNo=**' to open it; it contains the exported XML file, which you can double click to display the data

| WinZip - Current-Blade-Export.zip<br>File Actions View Jobs Options Help                 |                            |                              |
|------------------------------------------------------------------------------------------|----------------------------|------------------------------|
| New Open Favorites Add                                                                   | Extract Mail Encrypt View  | w CheckOut Wizard View Style |
| Address \                                                                                |                            | - 🖸 🔊 🔂 🗤 🗀                  |
| Folders ×                                                                                | A Name                     | Тур                          |
| <ul> <li>[Current-Blade-Export.zip]</li> <li>Details</li> <li>EstabNo=0014009</li> </ul> | Details<br>EstabNo=0014009 | Fole                         |
|                                                                                          | < [ III                    |                              |
| Selected 0 files, 0 bytes                                                                | Total 2 files, 6KB         |                              |

Exports can also be provided in CSV format. Select 'Export as CSV' and when the **Save** and **Open** options appear click on the **Open** button

| WinZip - Current-Blade-Export.zip<br>File Actions View Jobs Options H | elo                                                |                               |                   |               |
|-----------------------------------------------------------------------|----------------------------------------------------|-------------------------------|-------------------|---------------|
| 🗐 🚯 🔯 🖡                                                               | K Kract Mail Encrypt View CheckOut Wizard          | View Style                    |                   |               |
| Address \                                                             |                                                    |                               |                   | - 🗗 🔊 💽 🖽 - 🗀 |
| Folders                                                               | × 🔒 Name                                           | Type Modified                 | Size Ratio Packed | ł             |
| Q [Current-Blade-Export.zip]                                          | Details                                            | Folder 25/08/2015 14:40       |                   |               |
| 鷆 Details                                                             | Blade-Export_25-08-2015_absence.csv                | Microsoft Ex 25/08/2015 14:40 | 299 32% 204       |               |
|                                                                       | Blade-Export_25-08-2015_additionalpayment.csv      | Microsoft Ex 25/08/2015 14:40 | 151 34% 99        |               |
|                                                                       | Blade-Export_25-08-2015_agencytpsupport.csv        | Microsoft Ex 25/08/2015 14:40 | 226 25% 169       |               |
|                                                                       | Blade-Export_25-08-2015_cbdslevels.csv             | Microsoft Ex 25/08/2015 14:40 | 192 25% 144       |               |
|                                                                       | Blade-Export_25-08-2015_contractorservice.csv      | Microsoft Ex 25/08/2015 14:40 | 1,141 56% 502     |               |
|                                                                       | Blade-Export_25-08-2015_curriculum.csv             | Microsoft Ex 25/08/2015 14:40 | 122 25% 92        |               |
|                                                                       | Blade-Export_25-08-2015_formerfamilyname.csv       | Microsoft Ex 25/08/2015 14:40 | 435 37% 274       |               |
|                                                                       | Blade-Export_25-08-2015_givenname.csv              | Microsoft Ex 25/08/2015 14:40 | 744 52% 357       |               |
|                                                                       | Blade-Export_25-08-2015_la.csv                     | Microsoft Ex 25/08/2015 14:40 | 94 29% 67         |               |
|                                                                       | Blade-Export_25-08-2015_occasionals.csv            | Microsoft Ex 25/08/2015 14:40 | 230 34% 152       |               |
|                                                                       | Blade-Export_25-08-2015_qualification.csv          | Microsoft Ex 25/08/2015 14:40 | 129 29% 92        |               |
|                                                                       | Blade-Export_25-08-2015_role.csv                   | Microsoft Ex 25/08/2015 14:40 | 559 40% 333       |               |
|                                                                       | Blade-Export_25-08-2015_roleadditionalpayment.csv  | Microsoft Ex 25/08/2015 14:40 | 146 37% 92        |               |
|                                                                       | Blade-Export_25-08-2015_school.csv                 | Microsoft Ex 25/08/2015 14:40 | 212 25% 160       |               |
|                                                                       | Blade-Export_25-08-2015_schoolworkforceannual.csv  | Microsoft Ex 25/08/2015 14:40 | 225 25% 169       |               |
|                                                                       | Blade-Export_25-08-2015_schoolworkforcemember.csv  | Microsoft Ex 25/08/2015 14:40 | 765 52% 367       |               |
|                                                                       | Blade-Export_25-08-2015_schoolworkforcemodules.csv | Microsoft Ex 25/08/2015 14:40 | 186 40% 112       |               |
|                                                                       | Blade-Export_25-08-2015_source.csv                 | Microsoft Ex 25/08/2015 14:40 | 310 26% 230       |               |
|                                                                       | Blade-Export_25-08-2015_subjects.csv               | Microsoft Ex 25/08/2015 14:40 | 100 28% 72        |               |
|                                                                       | ጫ Blade-Export_25-08-2015_vacancy.csv              | Microsoft Ex 25/08/2015 14:40 | 261 25% 196       |               |
| Selected 0 files, 0 bytes                                             | Total 21 files,                                    | 7КВ                           |                   |               |

# **Useful hints**

 VERY IMPORTANT - Re-submissions – if a data return for a local authority already exists in the system and you upload another file, it will overwrite the original return completely no matter where it is in the workflow (submitted or authorised). This overwrite will include any notes that have not been entered in the return level notes. If you try to upload a file that is already in the system then you will be given the following message

| UPLOAD FILE SELECTION                                                                                                    |                                                   |
|----------------------------------------------------------------------------------------------------|---------------------------------------------------|
| This both uploads and validates your data and may take several minutes. Please allow sufficient time to complete.                                                                  |                                                   |
| Delete Existing Return Confir                                                                                                    | mation                                            |
| Data Return already exists do you wish to o<br>source to it?                                                                                                    | overwrite/add another                             |
| Please note that replacing a Data Return will<br>than return-level notes. If you wish to pres-<br>validation error level notes you must enter th<br>before re-submitting this Data | erve any data-item or<br>em as return-level notes |
| Yes , No ,                                                                                                    |                                                   |
|                                                                                                    |                                                   |

We recommend that you take great care when selecting this option and make sure that all parties who may be working, or have worked on this return agree to the resubmission. When uploading a zip file containing many data then please be aware that you will not be prompted with the above message if any of the settings contained in the zip file are already on the system. It will automatically overwrite the return without warning you.

- 2. When navigating around the COLLECT system it is important that you use the COLLECT 'Drill up' button or COLLECT 'back' button which are toward the top right of your COLLECT screen. If the 'Drill up' or 'back' buttons are not visible then you may be in one of the earlier screens and to navigate back from here you will need to click 'Back to My COLLECT page' page located at the top of your COLLECT screen above your login name. You will be either given an error message or 'thrown' out of the system if you use your web browser back button.
- 3. When amending errors, once you have completed your actions on a particular error you will need to drill back out of that record to the main screen before being able to select another error to investigate. If you try to select an error and have found the error through the 'All Errors' page before drilling out you will be given the error message: 'Cannot choose another error to investigate'

# Help

COLLECT access is administered directly by local authorities for their users. This includes registering for COLLECT, activating your account and giving you access to specific collections. Please get in touch with the approver in your local authority who will be able to make sure that you have the appropriate access.

If you are experiencing problems with COLLECT or have a data collection query, please submit a <u>service request</u> to the Data Collection Helpdesk.

If you are having problems logging into Secure Access, please refer to the 'Help' section on Secure Access. If you are still unable to resolve your issue, please submit a <u>service</u> <u>request</u> to the SA service desk.

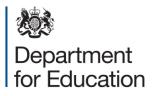

© Crown copyright 2015

This publication (not including logos) is licensed under the terms of the Open Government Licence v3.0 except where otherwise stated. Where we have identified any third party copyright information you will need to obtain permission from the copyright holders concerned.

To view this licence:

| visit    | www.nationalarchives.gov.uk/doc/open-government-licence/version/3    |
|----------|----------------------------------------------------------------------|
| email    | psi@nationalarchives.gsi.gov.uk                                      |
| write to | Information Policy Team, The National Archives, Kew, London, TW9 4DU |

#### About this publication:

enquiries <u>https://www.education.gov.uk/form/data-collection-request-form</u> download <u>www.gov.uk/government/publications</u>

Reference: DFE-00248-2015

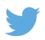

Follow us on Twitter: @educationgovuk

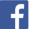

Like us on Facebook: <u>facebook.com/educationgovuk</u>